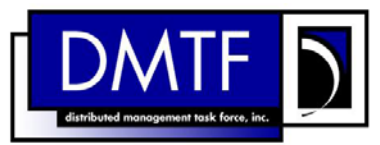

<span id="page-0-0"></span>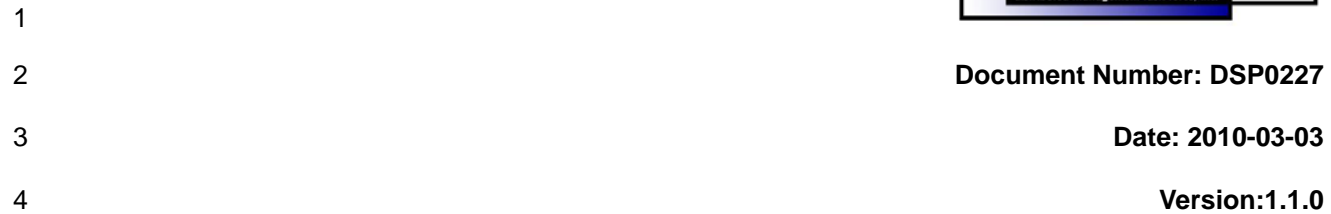

#### 5 **WS-Management CIM Binding Specification**

- 6 **Document Type: Specification**
- 7 **Document Status: DMTF Standard**
- 8 **Document Language: en-US**
- 9

#### 10 | Copyright Notice

11 Copyright © 2006–2010 Distributed Management Task Force, Inc. (DMTF). All rights reserved.

12 13 14 DMTF is a not-for-profit association of industry members dedicated to promoting enterprise and systems management and interoperability. Members and non-members may reproduce DMTF specifications and documents, provided that correct attribution is given. As DMTF specifications may be revised from time to

15 time, the particular version and release date should always be noted.

16 Implementation of certain elements of this standard or proposed standard may be subject to third party

17 patent rights, including provisional patent rights (herein "patent rights"). DMTF makes no representations

18 to users of the standard as to the existence of such rights, and is not responsible to recognize, disclose,

19 20 or identify any or all such third party patent right, owners or claimants, nor for any incomplete or inaccurate identification or disclosure of such rights, owners or claimants. DMTF shall have no liability to

21 any party, in any manner or circumstance, under any legal theory whatsoever, for failure to recognize,

22 disclose, or identify any such third party patent rights, or for such party's reliance on the standard or

23 incorporation thereof in its product, protocols or testing procedures. DMTF shall have no liability to any

24 party implementing such standard, whether such implementation is foreseeable or not, nor to any patent

25 owner or claimant, and shall have no liability or responsibility for costs or losses incurred if a standard is

26 withdrawn or modified after publication, and shall be indemnified and held harmless by any party

27 implementing the standard from any and all claims of infringement by a patent owner for such

28 implementations.

29 For information about patents held by third-parties which have notified the DMTF that, in their opinion,

- 30 such patent may relate to or impact implementations of DMTF standards, visit
- 31 <http://www.dmtf.org/about/policies/disclosures.php>.

33

# Contents

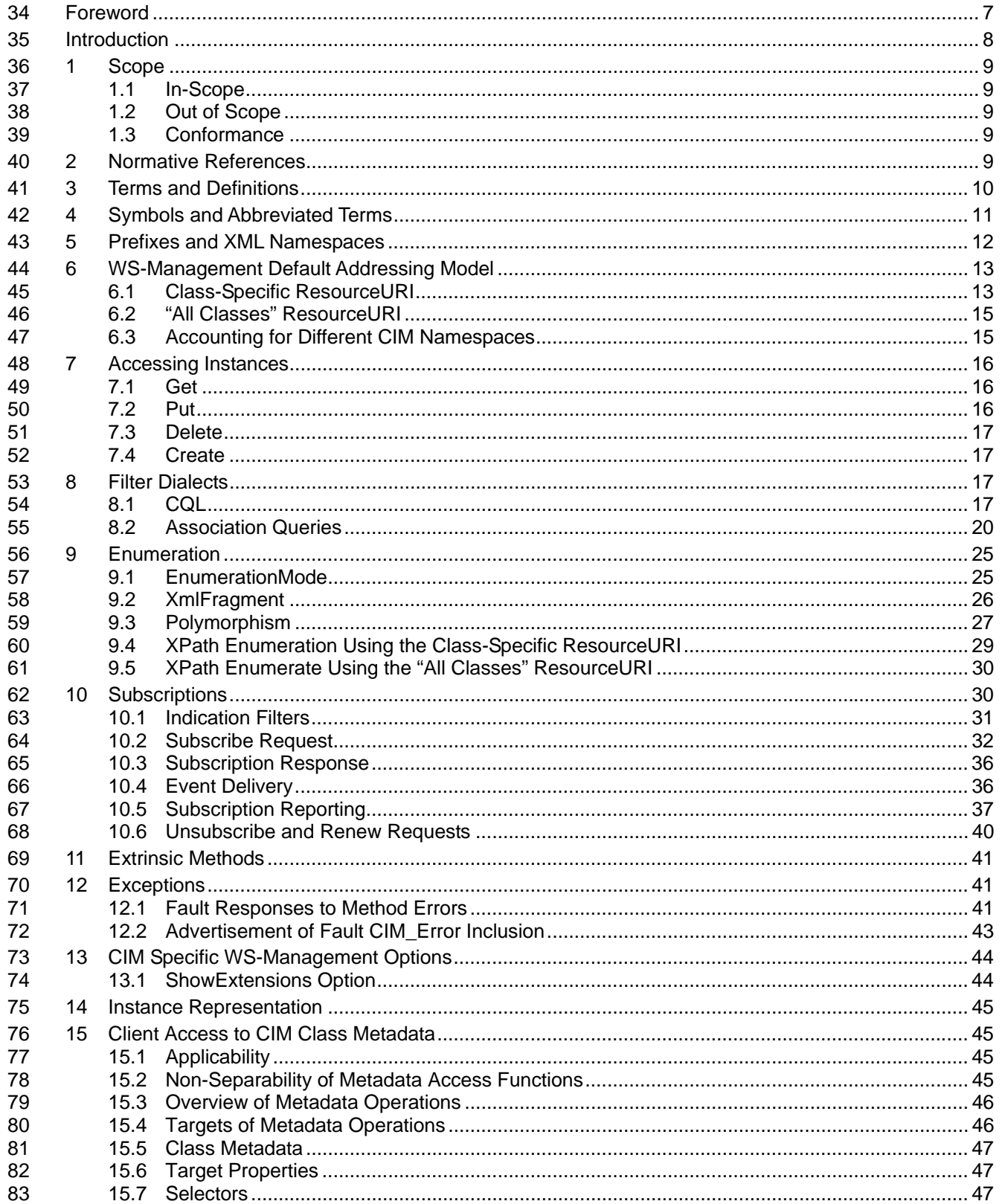

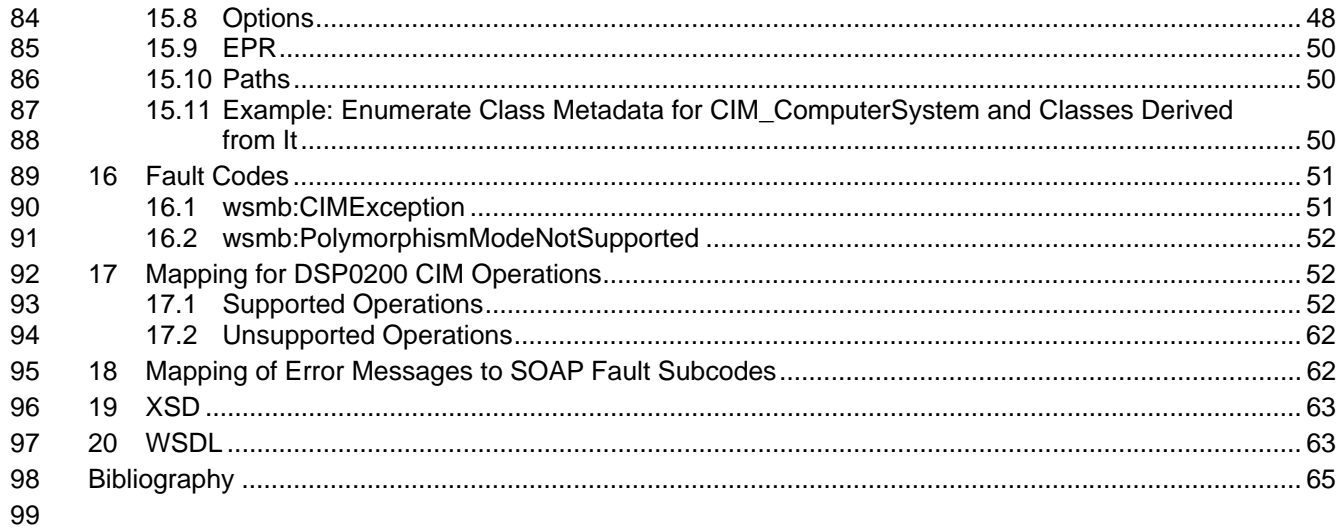

#### **Tables** 100

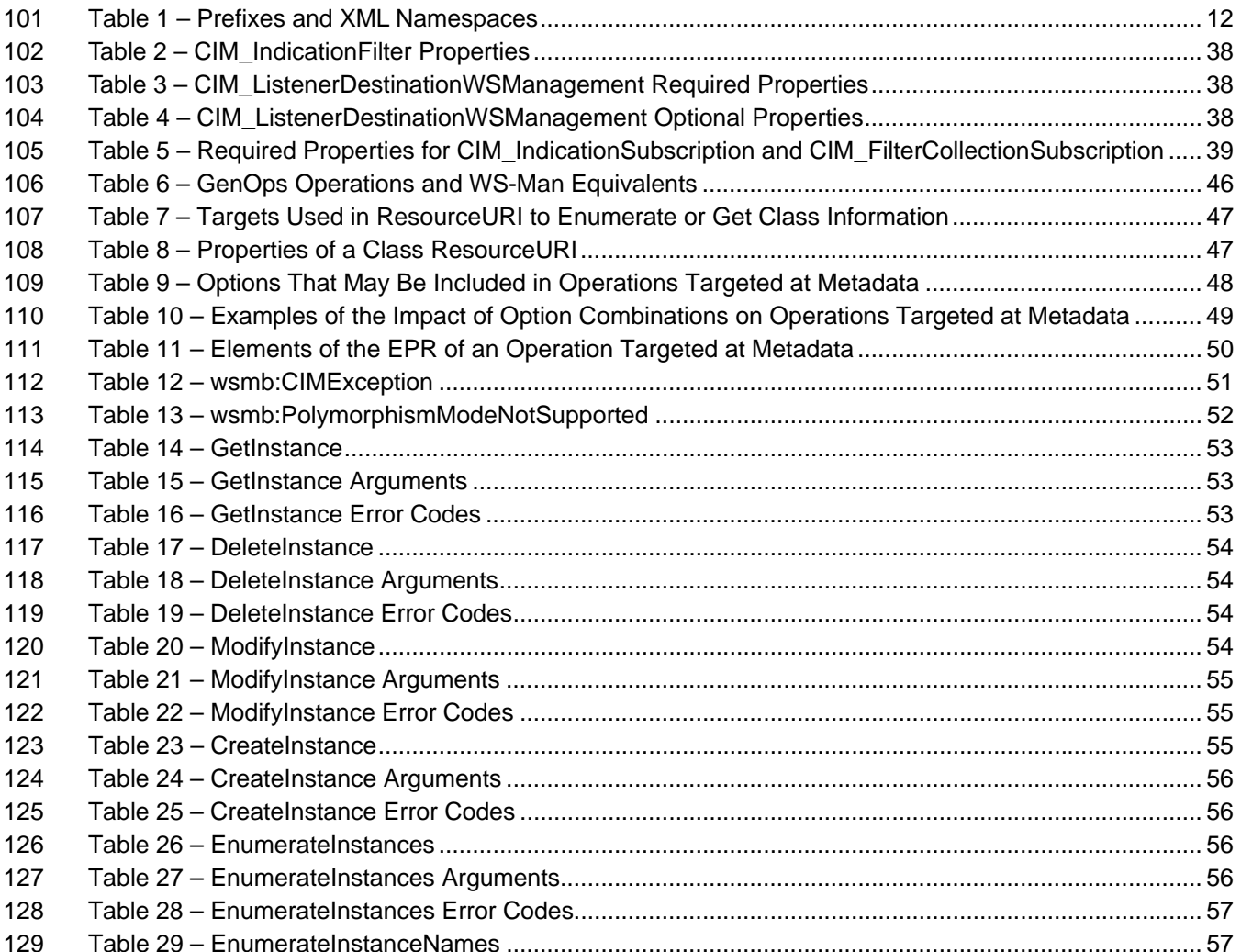

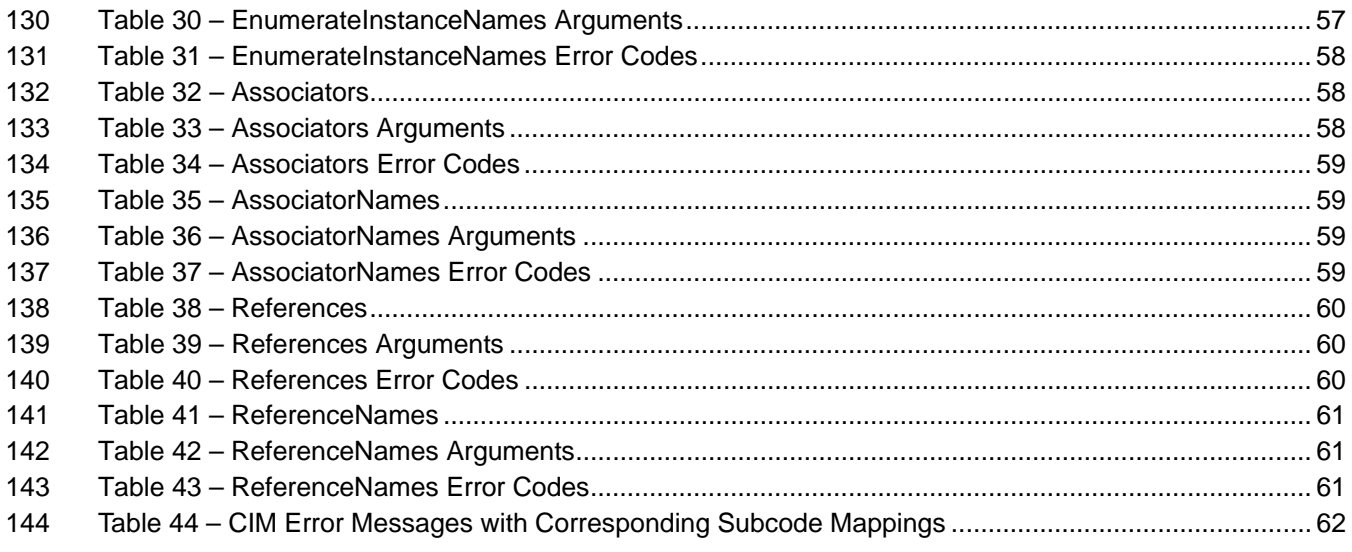

# <span id="page-6-0"></span>147 **Foreword**

- 148 The *WS-Management CIM Binding Specification* (DSP0227) was prepared by the DMTF WS-
- 149 Management working group.
- 150 DMTF is a not-for-profit association of industry members dedicated to promoting enterprise and systems
- 151 management and interoperability.

#### 152 **Acknowledgements**

153 The authors wish to acknowledge the following people.

#### 154 **Editors:**

- 155 • Steve Hand, Symantec Corp.
- 156 • Richard Landau, Dell Inc.
- 157 • Hemal Shah, Broadcom Corporation

#### 158 **Contributors:**

- 159 • Josh Cohen, Microsoft Corporation (Chair)
- 160 • Doug Davis, IBM
- 161 • Jim Davis, WBEM Solutions
- 162 • David Hines, Intel
- 163 • Bryan Murray, Hewlett-Packard
- 164 • Brian Reistad, Microsoft Corporation
- 165 • Kirk Wilson, CA Inc.

# <span id="page-7-0"></span>167 **Introduction**

- 168 This document describes the CIM binding for WS-Management. It describes how transformed CIM
- resources, as specified by the *[WS-CIM Mapping Specification](#page-9-0)*, are bound to WS-Management operations 169
- and WSDL definitions. 170

# <span id="page-8-0"></span><sup>172</sup>**WS-Management CIM Binding Specification**

## 173 **1 Scope**

174 175 This clause describes the scope of this specification, including some items that are specifically out of scope.

#### 176 **1.1 In-Scope**

177 178 179 This specification describes how to use the Web Services for Management (WS-Management) protocol to communicate with resources modeled with CIM and exposed through the XML schema mapping described by WS-CIM.

#### 180 **1.2 Out of Scope**

- 181 182 This specification does not describe how to expose the WBEM intrinsic methods that perform schema manipulation of CIM classes (for example, CreateClass) using the WS-Management protocol.
- 183 This specification does not describe how to generate the XML schema for a CIM class.

#### 184 **1.3 Conformance**

- This specification supplements the *[WS-Management Specification](#page-9-0)*. When this specification is supported, 185
- requests using a particular version of WS-Management are assumed to use the same version of this 186
- specification; both specifications will be updated concurrently. (The version of this specification cannot 187
- generally be directly determined from a SOAP message because most requests do not contain any 188
- elements from this specification or the XML namespace of this specification.) 189
- 190 191 An implementation is not conformant with this specification if it fails to satisfy one or more of the requirements defined in the conformance rules for each clause, as indicated by the following format:
- 192 **R***nnnn* : Rule text

## 193 **2 Normative References**

194 195 196 The following reference documents are indispensable for the application of this document. For dated references, only the edition cited applies. For undated references, the latest edition of the referenced document (including any amendments) applies.

- 197 DMTF DSP0004, *CIM Infrastructure Specification, 2.5,*
- 198 [http://www.dmtf.org/standards/published\\_documents/DSP0004\\_2.5.pdf](http://www.dmtf.org/standards/published_documents/DSP0004_2.5.pdf)
- 199 DMTF DSP0200, *Specification for CIM Operations over HTTP, 1.3,*  200 [http://www.dmtf.org/standards/published\\_documents/DSP0200\\_1.3.pdf](http://www.dmtf.org/standards/published_documents/DSP0200_1.3.pdf)
- 201 DMTF DSP0201, *Specification for the Representation of CIM in XML, 2.3*, 202 [http://www.dmtf.org/standards/published\\_documents/DSP0201\\_2.3.pdf](http://www.dmtf.org/standards/published_documents/DSP0201_2.3.pdf)
- 203 DMTF DSP0203, *XML Document Type Definition, 2.3*,
- 204 [http://www.dmtf.org/standards/published\\_documents/DSP0203\\_2.3.dtd](http://www.dmtf.org/standards/published_documents/DSP0203_2.3.dtd)

WS-Management CIM Binding Specification **DSP0227** and DSP0227

- <span id="page-9-0"></span>205 DMTF DSP0223, *Generic Operations Specification, 1.0*,
- 206 [http://www.dmtf.org/standards/published\\_documents/DSP0223\\_1.0.pdf](http://www.dmtf.org/standards/published_documents/DSP0223_1.0.pdf)
- 207 DMTF DSP0226, *WS-Management Specification, 1.1,*
- 208 [http://www.dmtf.org/standards/published\\_documents/DSP0226\\_1.1.pdf](http://www.dmtf.org/standards/published_documents/DSP0226_1.1.pdf)
- 209 DMTF DSP0230, *WS-CIM Mapping Specification, 1.0,*  210 [http://www.dmtf.org/standards/published\\_documents/DSP0230\\_1.0.pdf](http://www.dmtf.org/standards/published_documents/DSP0230_1.0.pdf)
- 211 IETF RFC3986, *Uniform Resource Identifier (URI) Generic Syntax, January 2005,*  212 <http://www.ietf.org/rfc/rfc3986.txt>
- 213 IETF RFC5646, *Tags for Identifying Languages, September 2009,*  214 <http://tools.ietf.org/rfc/rfc5646.txt>
- 215 WC3, *Namespaces in XML, W3C Recommendations, 14 January 1999,*  216 <http://www.w3.org/TR/1999/REC-xml-names-19990114>
- 217 W3C, *SOAP Version 1.2 Part 1: Messaging Framework (Second Edition) SOAP*, *1.2, W3C*
- 218 *Recommendation, 27 April 2007,*
- 219 <http://www.w3.org/TR/soap12-part1/>
- 220 W3C, *Web Services Addressing 1.0 Core, W3C Recommendation, May 2006.*  221 <http://www.w3.org/TR/2006/REC-ws-addr-core-20060509/>
- 222 WC3, *Web Services Description Language (WSDL)*, *1.1, W3C Note, 15 March 2001,*  223 <http://www.w3.org/TR/wsdl>
- 224 WC3, *XML Path Language (XPath) Version 1.0, W3C Recommendation, 16 November 1999,*  225 <http://www.w3.org/TR/1999/REC-xpath-19991116>
- 226 WC3, *XML Schema Part 1: Structures Second Edition, W3C Recommendation, 28 October 2004,* 227 <http://www.w3.org/TR/xmlschema-1/>

# 228 **3 Terms and Definitions**

- 229 The terms used in [DSP0226](#page-9-0) and [DSP0230](#page-9-0) also apply to this specification.
- 230 **3.1**
- 231 **can**
- 232 used for statements of possibility and capability, whether material, physical, or causal
- 233 **3.2**
- 234 **cannot**
- 235 used for statements of possibility and capability, whether material, physical or causal
- 236 **3.3**
- 237 **conditional**
- 238 239 indicates requirements to be followed strictly in order to conform to the document when the specified conditions are met
- 240 **3.4**
- 241 **mandatory**
- 242 indicates requirements to be followed strictly in order to conform to the document and from which no
- 243 deviation is permitted
- <span id="page-10-0"></span>244 **3.5**  245 **may**  246 248 249 251 252 254 255 256 258 259 260 262 263 264 266 267 269 270 272 indicates a course of action permissible within the limits of the document 247 **3.6 need not**  indicates a course of action permissible within the limits of the document 250 **3.7 optional**  indicates a course of action permissible within the limits of the document 253 **3.8 shall**  indicates requirements to be followed strictly in order to conform to the document and from which no deviation is permitted 257 **3.9 shall not**  indicates requirements to be followed strictly in order to conform to the document and from which no deviation is permitted 261 **3.10 should**  indicates that among several possibilities, one is recommended as particularly suitable, without mentioning or excluding others, or that a certain course of action is preferred but not necessarily required 265 **3.11 should not**  indicates that a certain possibility or course of action is deprecated but not prohibited 268 **3.12 unspecified**  indicates that this profile does not define any constraints for the referenced CIM element or operation 271 **3.13 base class** 
	- 273 a class that is defined in a CIM schema and from which other classes are derived which may contain other
	- 274 properties or other CIM named elements
	- 275 These additional named elements are extensions to the base class.
	- 276 **3.14**

#### 277 **addressing**

- 278 the use of a web service specification to specify the address of a managed resource
- 279 In this specification, two different versions of web service addressing may be used, depending on context
- 280 and interoperability requirements. The general term "addressing" may be used to refer to Addressing
- 281 defined in *[WS-Management 1.1](#page-9-0)* Clause 5 or to *[W3C Web Services Addressing 1.0](#page-9-0)*.

# 282 **4 Symbols and Abbreviated Terms**

- 283 **4.1**
- 284 **CQL**
- 285 CIM Query Language

<span id="page-11-0"></span>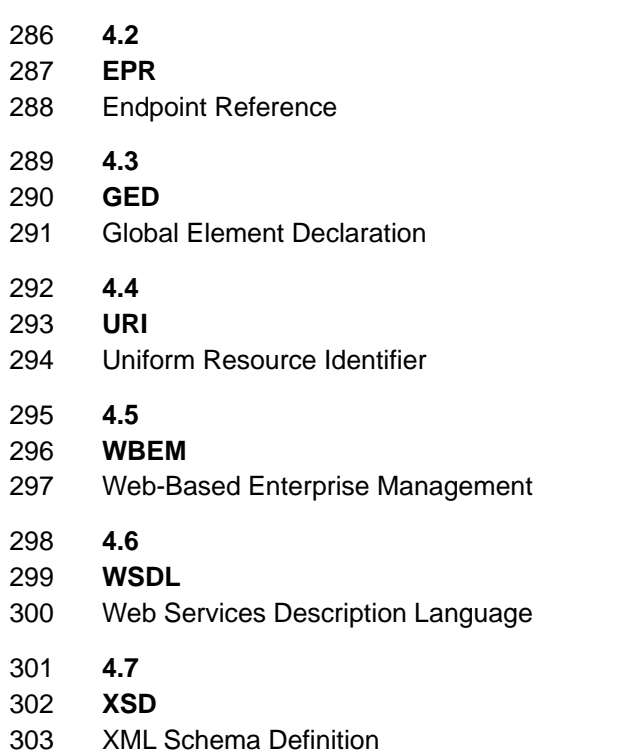

# <span id="page-11-2"></span>304 **5 Prefixes and XML Namespaces**

305 306 [Table 1](#page-11-1) lists namespaces that are used in this specification. The choice of any namespace prefix is arbitrary and not semantically significant.

307 308 309 310 Note that two addressing prefixes are included. WS-Management 1.1 supports the use of two versions of addressing. In any particular protocol exchange, a single version of addressing is used. Examples in this specification generally specify one version or the other for clarity. In cases where the addressing version is not significant, examples use a non-version-specific "wsa:" prefix to indicate that either addressing version

- 311 may be suitable in those cases, depending on the context of the message.
- <span id="page-11-1"></span>312

**Table 1 – Prefixes and XML Namespaces** 

| <b>Prefix</b> | <b>XML Namespace</b>                                | <b>Reference</b>                                                      |
|---------------|-----------------------------------------------------|-----------------------------------------------------------------------|
| wsmb          | http://schemas.dmtf.org/wbem/wsman/1/cimbinding.xsd | This specification                                                    |
| wsman         | http://schemas.dmtf.org/wbem/wsman/1/wsman.xsd      | WS-Management                                                         |
| cim           | http://schemas.dmtf.org/wbem/wscim/1/common         | WS-CIM                                                                |
| s             | http://www.w3.org/2003/05/soap-envelope             | <b>SOAP 1.2</b>                                                       |
| XS            | http://www.w3.org/2001/XMLSchema                    | <b>XML Schema</b>                                                     |
| wsdl          | http://schemas.xmlsoap.org/wsdl                     | <b>WSDL 1.1</b>                                                       |
| wsa04         | http://schemas.xmlsoap.org/ws/2004/08/addressing    | Addressing included in<br>WS-Management 1.1<br>clause 5, "Addressing" |
| wsa10         | http://www.w3.org/2005/08/addressing                | WS-Addressing 1.0                                                     |

<span id="page-12-0"></span>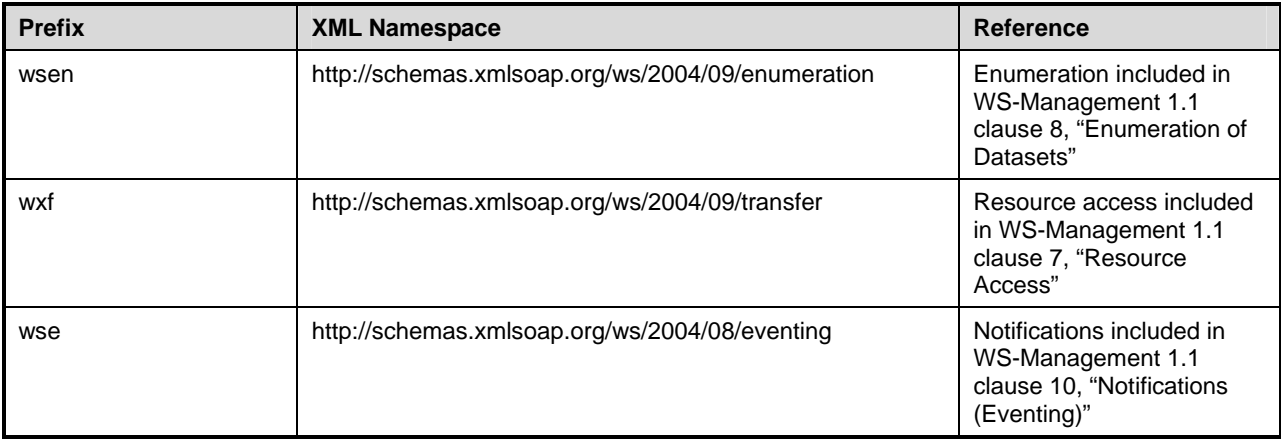

# <span id="page-12-2"></span>313 **6 WS-Management Default Addressing Model**

WS-Management defines a default addressing model based on WS-Management 1.1 Addressing. This clause describes how CIM objects are addressed when they are accessed with the protocol. 314 315

316 317 WS-Management makes use of Addressing to identify and access resources. WS-Management defines a reference format using the EndpointReference element, making use of the ReferenceParameter field to

318 contain specific elements (ResourceURI and SelectorSet) to aid in identifying the desired object or objects.

319 **R6-1** : Services that support the default addressing model defined by WS-Management are required 320 to conform to this clause and its subclauses.

### <span id="page-12-1"></span>321 **6.1 Class-Specific ResourceURI**

322 323 324 For standard CIM classes, the ResourceURI is identical to the XML namespace URI of the schema for the class. This ResourceURI targets the named class and any derived classes depending on the role of polymorphism.

- 325 **R6.1-1** : Instances of a specific class shall be addressed using a ResourceURI that identifies a specific 326 class.
- 327 328 EXAMPLE: The following ResourceURI is used to reference the CIM\_SoftwareElement class in version 2 of the CIM schema.
- 329 (01) http://schemas.dmtf.org/wbem/wscim/1/cim-schema/2/CIM\_SoftwareElement

Note that the XML schema namespace for the instances never changes to reflect CIM namespace usage; only the ResourceURI changes. Class definitions are pure schema; they are independent of their scope or 332 CIM namespace residence. See [6.3](#page-14-1) for a description of classes that reside in explicit namespaces. 330 331

333 **R6.1-2** : It is recommended that vendor-defined classes use the same value for ResourceURI that is 334 335 336 used for the XML namespace of the class. The vendor-defined XML namespace should include some form of version field in the namespace URI that can be changed when backward-incompatible changes are made to the XML schema.

337 338 Resources without keys are referenced by a class-specific ResourceURI within the SOAP binding, as follows:

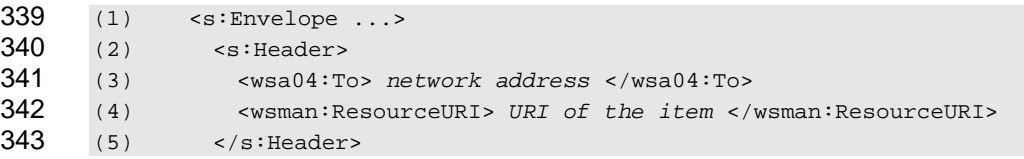

**R6.1-3** : If keys are required to discriminate among instances, the WS-Management SelectorSet SOAP header shall be used, as follows:

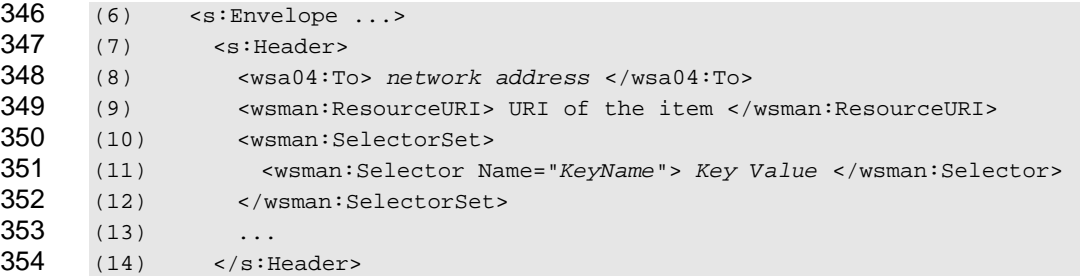

In this case, the key values required by CIM become individual Selector values. The name of the key is repeated in the Name attribute, and the key value becomes the value of the Selector element. Note that all CIM instances except indications have keys. 

358 EXAMPLE: Example class definition:

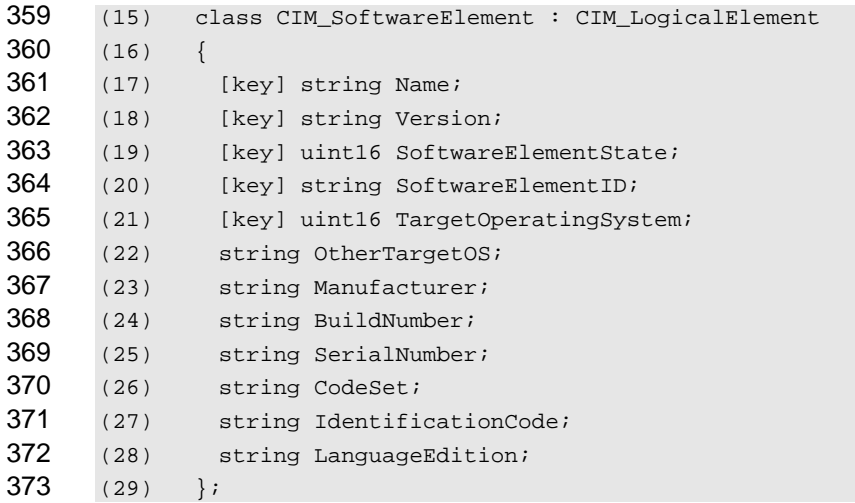

**R6.1-4** : The ResourceURI shall be the XML namespace for the class, and the zero or more Selectors shall contain keys defined by this class. A service may process a request with a subset of the keys if the subset uniquely identifies the instance. Clients are guaranteed correct behavior if they supply all keys in the request. Clients might encounter different behavior at different resources if they do not supply all keys.

 EXAMPLE: The following example illustrates how to form an EPR using the class definition above:

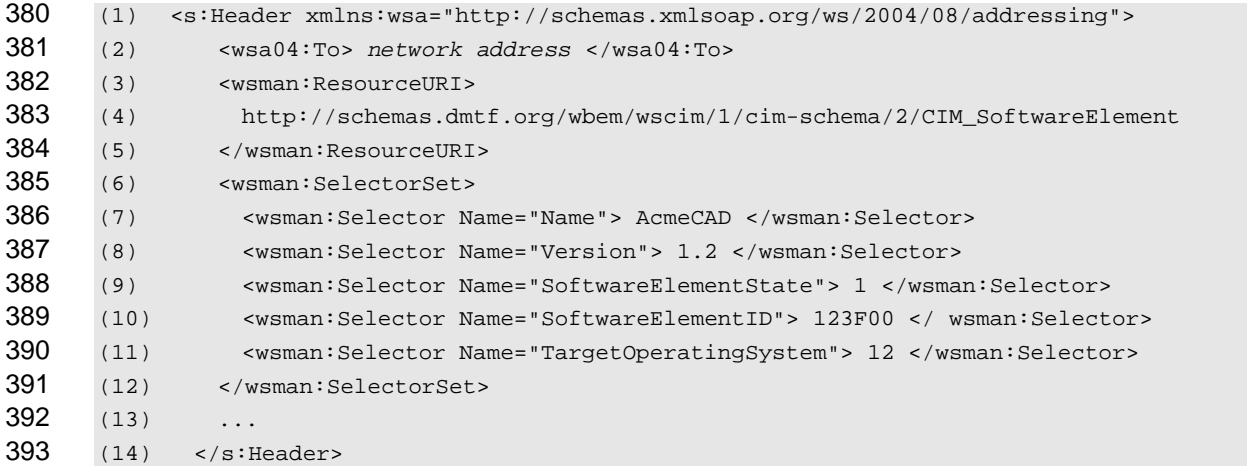

- <span id="page-14-0"></span>394 **R6.1-5** : A service shall accept a properly-formed endpoint reference that specifies a class-specific 395 ResourceURI and keys, if necessary, as defined in this clause.
- 396 397 CIM namespaces are not reflected in the ResourceURI structure, which is independent of where the class resides or is implemented.

### 398 **6.2 "All Classes" ResourceURI**

- 399 400 Because certain types of queries may cross class boundaries, the class-specific ResourceURI defined in [6.1](#page-12-1) is not always applicable.
- 401 **R6.2-1** : Services supporting cross-class queries shall accept an "all classes" ResourceURI.
- 402 403 This ResourceURI effectively targets the query processor in the CIM Server itself and can be used to return both CIM and vendor classes.

404 405 The "all classes" ResourceURI is of the same form as the class-specific ResourceURI in which the schema version and class name are replaced with the star character. The presence of the WS-CIM version in this ResourceURI allows the client to indicate which version of the *[WS-CIM Mapping Specification](#page-9-0)* should be used in the translation of the CIM instances to XML. 406 407

- 408 409 For example, the following ResourceURI refers to all classes in the CIM namespace represented using version 1 of WS-CIM:
- 410 http://schemas.dmtf.org/wbem/wscim/1/\*

411 When using the class-specific ResourceURI, the results of the enumeration may contain instances of the

412 413 class identified in the ResourceURI or any derived class. However, the class name is typically repeated in both the ResourceURI and the filter expression.

414 415 416 417 The advantage to the "all classes" construct is that a single URI may be used for all resource queries and the class information appears in only one place: the filter expression. When the "all classes" construct is used in an Enumerate request, the results returned contain instances from a single CIM namespace, with one important exception: a query using an associationFilter filter dialect such as AssociatedInstances may

418 return instances from more than one CIM namespace.

### <span id="page-14-1"></span>419 **6.3 Accounting for Different CIM Namespaces**

- 420 The following special Selector Name is defined to indicate the CIM namespace of the resource or
- 421 resources for which the message is intended:
- 422 <wsman:Selector Name="\_\_cimnamespace">xs:anyURI</wsman:Selector>
- 423 424 This selector is in addition to any other selectors for CIM keys and is unlikely to collide with others because most CIM keys do not start with two underscore () characters.
- 425 426 427 The absence of this Selector Name in a message indicates that the intended resources are in the default CIM namespace for that service. This specification does not define what the default CIM namespace should be.
- 428 **R6.3-1** : A service offering more than one CIM namespace shall include the \_\_cimnamespace Selector 429 430 Name in an EPR returned in a response message to identify the CIM namespace of an instance in the response.
- <span id="page-14-2"></span>431 **R6.3-2** : A service shall not fault if the \_\_cimnamespace Selector Name is absent and instead shall 432 utilize the default CIM namespace.
- 433 **R6.3-3** : A service offering more than one CIM namespace should indicate in metadata which CIM 434 namespace is the default. This specification does not define the location or format of such metadata.
- <span id="page-15-0"></span>435 **R6.3-4** : A service supporting more than one CIM namespace shall fault a request that specifies a 436 namespace whose name is not one of the names of the CIM namespaces supported.
- 437 **R6.3-5** : If a service supports exactly one namespace, then
- 438 439 a. the service shall fault a request that includes a \_\_cimnamespace selector that does not match the name of the single namespace; and
- 440 441 b. the service should include the cimnamespace selector in an EPR returned in a response message to identify the CIM namespace of an instance in the response.
- 442 In all cases, **[R6.3-2](#page-14-2)** applies: a request with no \_\_cimnamespace selector utilizes the default 443 namespace. If a service supports only one namespace, then that namespace is the default.

# <span id="page-15-1"></span>444 **7 Accessing Instances**

445 446 447 When retrieving and updating an instance of a class, the WS-Management 1.1 Get, Put, and Delete operations are used. When creating an instance of a class, the Create operation is used. The fragment access SOAP header defined by WS-Management may be applied to these operations.

448 Class inheritance also affects how WS-Management 1.1 resource access operations are specified in WS-

- 449 Management 1.1 clause 7, "Resource Access." In many cases vendors have derived a vendor-specific
- 450 class from the CIM class that allows multiple vendors to implement the same class in the same CIM

451 452 namespace even if they have not added any additional properties. For example, an implementation may choose to instantiate Vendor\_ComputerSystem, which is derived from CIM\_ComputerSystem. In many

453 cases, a client must access instances of the derived class, but has only the name of the base class. To

- 454 access an instance of such a derived class, or obtain an EPR for such an instance that can be used in WS-
- 455 Management 1.1 resource access operations, a client generally will enumerate instances using the base
- 456 class. The returned instances or EPRs can optionally contain the correct derived classname. See [9.3](#page-26-1) for
- 457 details.
- 458 The XML Schema representation of CIM instances permits the omission of non-key and non-required properties in their corresponding XML instance documents. The *[WS-CIM Mapping Specification](#page-9-0)* (DSP0230) defines runtime rules for the Get, Delete, and Create operations. 459 460
- 461 **R7-1** : A service should return a wsa:ActionNotSupported fault if the "all classes" ResourceURI is 462 463 used with any of the WS-Management 1.1 resource access operations, even if this ResourceURI is supported for enumerations or notifications.

### 464 **7.1 Get**

465 The following clause defines requirements and presents examples related to getting instances.

- 466 **R7.1-1** : A service supporting the Get operation and using the WS-Management Default Addressing 467 468 Model shall support access using the class-specific ResourceURI that corresponds to the creation class and the selectors of the given instance.
- 469 **R7.1-2** : The response representation shall use the XML Schema identified by the class in the 470 ResourceURI.

#### 471 **7.2 Put**

472 473 The following clause defines requirements and presents examples related to putting or modifying instances.

474 **R7.2-1** : A service supporting the Put operation and using the WS-Management Default Addressing

475 476 Model shall support access using the class-specific ResourceURI that corresponds to the creation class and the selectors of the given instance.

- <span id="page-16-0"></span>477 **R7.2-2** : A service supporting the Put operation shall accept instance representations that have omitted 478 schema-optional elements. Any elements not included in the resource access operation shall be left
- 479 unchanged. A service supporting fragment-level put operations shall also observe this behavior.
- 480 **R7.2-3** : The request and response representations shall use the XML Schema identified by the class in 481 the ResourceURI.

#### 482 **7.3 Delete**

- 483 The following clause defines requirements and presents examples related to deleting instances:
- 484 **R7.3-1** : A service supporting the Delete operation and using the WS-Management Default Addressing 485 486 Model shall support access using the class-specific ResourceURI that corresponds to the creation class and the selectors of the given instance.

#### 487 **7.4 Create**

488 489 490 The Create operation is different from the other WS-Management 1.1 resource access operations because it is sent to a resource factory rather than to a resource. For CIM, the class-specific ResourceURI is the factory resource that can be used to create instances of the class.

- 491 **R7.4-1** : A service supporting the Create operation and using the WS-Management Default Addressing 492 493 Model shall support access using the class-specific ResourceURI corresponding to the creation class and, if warranted, the cimnamespace Selector Name.
- 494 495 However, the fragment-level Create operation operates on the resource itself, so it behaves in the same fashion as the Put operation:
- 496 **R7.4-2** : A service may support the fragment-level Create operation using the class-specific 497 ResourceURI that corresponds to the creation class and the selectors of the given instance.
- 498 **R7.4-3** : A service supporting the Create operation shall accept instance representations that have 499 500 501 omitted schema-optional properties and shall interpret such omissions as a request to create the object with the corresponding omitted properties absent from the instance. A service supporting the fragmentlevel Create operation shall also observe this behavior.

# 502 **8 Filter Dialects**

Both *[WS-Management 1.1](#page-9-0)* enumeration and notifications define XPath Version 1.0 as the default filter language (called a "dialect" in those specifications), though other filter languages are accommodated. This specification defines two additional dialects for use with resources modeled using CIM. Services may support these and other query languages by accepting messages with appropriate dialect URIs. 503 504 505 506

- 507 508 The filter dialects defined in this clause are intended for use with WS-Management 1.1 Enumeration and WS-Management 1.1 notifications and not with Fragment-level WS-Management 1.1 resource access.
- <span id="page-16-1"></span>509 **8.1 CQL**
- 510 511 CQL is a SQL-based query language that includes the class name as part of the query. The dialect filter URI for this language is as follows:
- 512 http://schemas.dmtf.org/wbem/cql/1/dsp0202.pdf
- 513 **R8.1-1** : Services that accept CQL statements of the form "select \* from …" shall return each instance 514 representation using the GED defined for the object's class within the wsen:Items element.
- 515 **R8.1-2**: Services that accept CQL statements of the form "select a,b,c from …" (a query with projection)
- shall return each instance representation using the wsman:XmlFragment element. Within the 516
- wsman:XmlFragment element, the service shall return property values named in the select statement 517
- using either an element with the given label if the AS keyword is used or the property's GED defined in the *[WS-CIM Mapping Specification](#page-9-0)* if the select-list entry is a property (ignoring any chain or property-518 519
- scope). Expressions and literals without AS keywords are not valid CQL expressions. 520
- 521 522 Clients should use wsman:Filter, as opposed to wsen:Filter or wse:Filter, when using CQL statements of the form "select a,b,c from …" because these queries contain projections and are not Boolean predicates.
- 523 **R8.1-3** : Services supporting CQL statements of the form "select a,b,c from …" may return results in any 524 525 526 527 528 order. To provide clients a mechanism to correlate results with the CQL expression, services should include the attribute wsmb:Expression for all selected-entry elements, and shall include the attribute wsmb:Expression for any selected-entry that would have a duplicate name with another selected-entry. The value of the wsmb:Expression attribute on the element shall be the selected-entry in the select-list from which the element resulted.
- 529 530 EXAMPLE 1: If the select-list of a CQL statement is "ID, Foo.Name, Bar::Host, A AS B, X \* Y AS Z", the query returns the associated elements in the following fragment:
- 531 (1) <wsen:Items xmlns:ex='...'>
- 532 (2) <wsman:XmlFragment>
- 533 (3) <ex:ID>...</ex:ID>
- 534 (4) <ex:Name>...</ex:Name> 535 (5) <ex:Host>...</ex:Host>
- 536 (6)  $\langle B \rangle$   $\langle B \rangle$   $\langle B \rangle$
- 537 (7) <Z>…</Z>
- 538 (8) </wsman:XmlFragment>
- 539 (9) </wsen:Items>
- 540 NOTE 1: The elements that result from the AS keyword do not have an XML namespace.
- 541 542 543 NOTE 2: Because the response elements are wrapped in the XmlFragment element, which is defined to turn off validation for the entire content of the XmlFragment, it is permissible for the service not to include namespace prefixes for the enclosed elements.
- 544 545 If a join were used with the same named property included from both classes, then the wsmb:Expression would be used to differentiate between them.
- 546 547 EXAMPLE 2: Given a select-list of "CIM\_Foo,ID, CIM\_Foo.Name, CIM\_Bar.Name" the associated elements would be as follows:

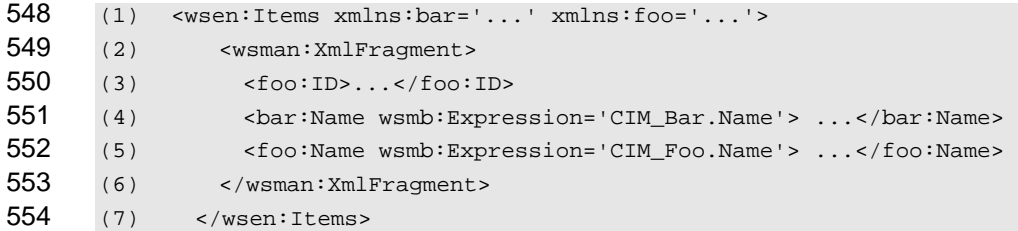

- 555 **R8.1-4:** If a service supports wsman:EnumerationMode=EnumerateObjectAndEPR for enumerating 556 557 558 559 instances and endpoint references, then it shall compose the instance representation of the results of the CQL query (as specified in the previous two rules) with the EPR. The CQL query selects the instances and properties of the instance to be returned but has no effect on the EPR that refers to objects that match the where clause of the CQL query.
- 560 **R8.1-5** : If a service supports wsman:EnumerationMode=EnumerateEPR for enumerating endpoint 561 562 references, then it shall return the EPRs for instances that match the where clause of the CQL query and ignore any properties specified in the select portion of the CQL query.
- 563 **R8.1-6**: If a service uses the WS-Management Default Addressing Model, then it should support this

filter dialect for Enumerate operations. If the CQL dialect is not supported by the addressed endpoint service, the service shall respond with a wsen:FilterDialectRequestedUnavailable fault. 

**R8.1-7** : If a service uses the WS-Management Default Addressing Model and supports the CQL dialect for Enumerate operations it shall support addressing the CIM Server (through the "all classes" ResourceURI) and it should support addressing instances of a class (through the class-specific ResourceURI). If the CQL query references in the FROM clause more than one CIM class, then the Enumerate operation shall be addressed to the "all classes" ResourceURI. If the addressed endpoint and the query contradict each other (for example, the CIM classname in the class-specific ResourceURI does not match the CIM classname in the CQL FROM clause), the service shall respond with a wsen:CannotProcessFilter fault

**R8.1-8** : If a service uses the WS-Management Default Addressing Model it should support this filter dialect for Subscribe operations. If the CQL dialect is not supported by the addressed endpoint service, the service shall respond with a wsen:FilterDialectRequestedUnavailable fault.

**R8.1-9** : If a service uses the WS-Management Default Addressing Model and supports the CQL dialect for Subscribe operations it shall support addressing the CIM Server (through the "all classes" ResourceURI) and it should support addressing instances of a class (through the class-specific ResourceURI). If the addressed endpoint and the query contradict each other (for example, the CIM classname in the class-specific ResourceURI does not match the CIM classname in the CQL FROM clause), the service shall respond with a wse:EventSourceUnableToProcess fault.

**R8.1-10** : Services that accept CQL queries should return instances of the most-derived class rather than a requested class, even though the query names a specific class.

- EXAMPLE 3: The following request issues a CQL query in which the returned results include properties from the selected instances. This example uses the WS-Management Default Addressing Model but applies to any EPR model used by the service.
- (1) <s:Envelope> (2) <s:Header> (3) <wsman:ResourceURI> (4) http://schemas.dmtf.org/wbem/wscim/1/\* 592 (5) </wsman:ResourceURI> (6) </s:Header> (7) <s:Body> (8) <wsen:Enumerate> (9) <wsman:Filter Dialect="http://schemas.dmtf.org/wbem/cql/1/dsp0202.pdf"> (10) SELECT Name, PrimaryOwnerName (11) FROM CIM\_ComputerSystem (12) WHERE EnabledState = 3 (13) </wsman:Filter> (14) </wsen:Enumerate> 602  $(15)$  </s:Body> (16) </s:Envelope>

604 The results include the two requested properties for instances that are "Disabled":

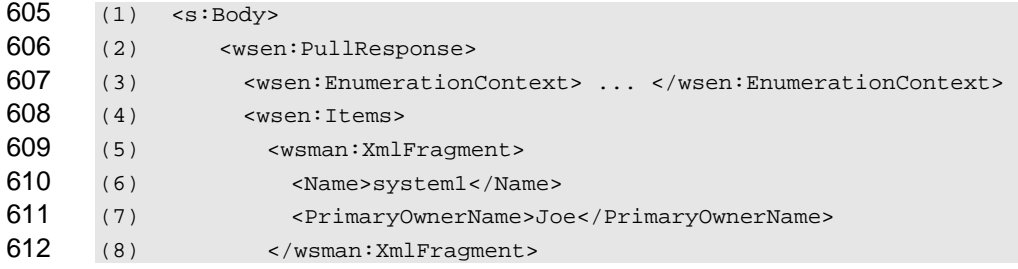

<span id="page-19-0"></span>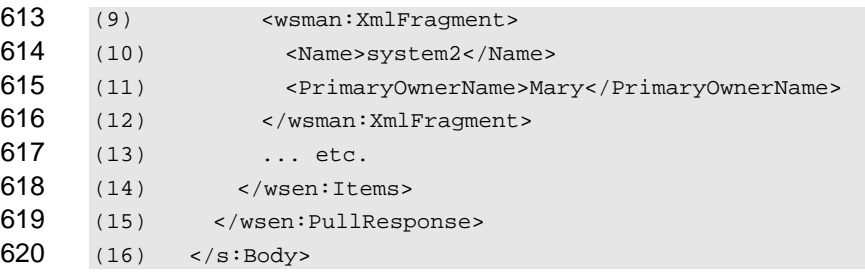

# **8.2 Association Queries**

CIM uses associations to relate instances of different classes and defines intrinsic operations to find related classes. Association queries start with one instance that participates in the association (called the source object) and finds all related instances (called the result objects) linked through associations in which a reference to the source object appears as the value of a specific property (called the role) in the association. The query can be further constrained by limiting the roles that are used for the source or result objects as well as limiting the type of the association and result classes. Alternatively, it is possible to issue a query for instances of the associations themselves using a similar set of constraining parameters. 

- This specification defines the following dialect filter URI for association queries:
- http://schemas.dmtf.org/wbem/wsman/1/cimbinding/associationFilter
- The following rules apply only to services that support association queries:

**R8.2-1** : If a service uses the WS-Management Default Addressing Model it should support the association filter dialect for Enumerate operations that are addressed to the "all classes" ResourceURI. If such a service receives an Enumerate request addressed to a class-specific Resource URI specifying this filter dialect, the service shall respond with a wsen:FilterDialectRequestedUnavailable fault.

**R8.2-2** : If a service supports wsman:EnumerationMode=EnumerateObjectAndEPR for enumerating endpoint references, then it shall compose the instance representation of the results of the association query with the EPR as directed. The association query selects the instances and properties of the instance to be returned but has no effect on the presence or absence of the EPR.

- **R8.2-3** : The service should return a wse:FilteringRequestedUnavailable fault in response to Subscribe requests using the association filter dialect.
- **R8.2-4:** If the result set of a successful association query includes no instances, the service shall not return a fault.

### **8.2.1 Associated Instances**

 For queries that return associated instances, the Enumerate message has the following form:

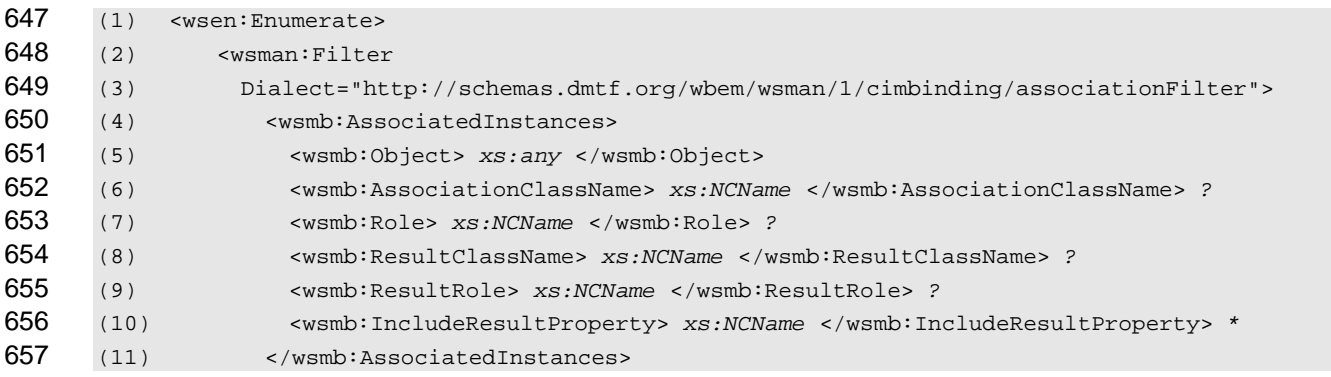

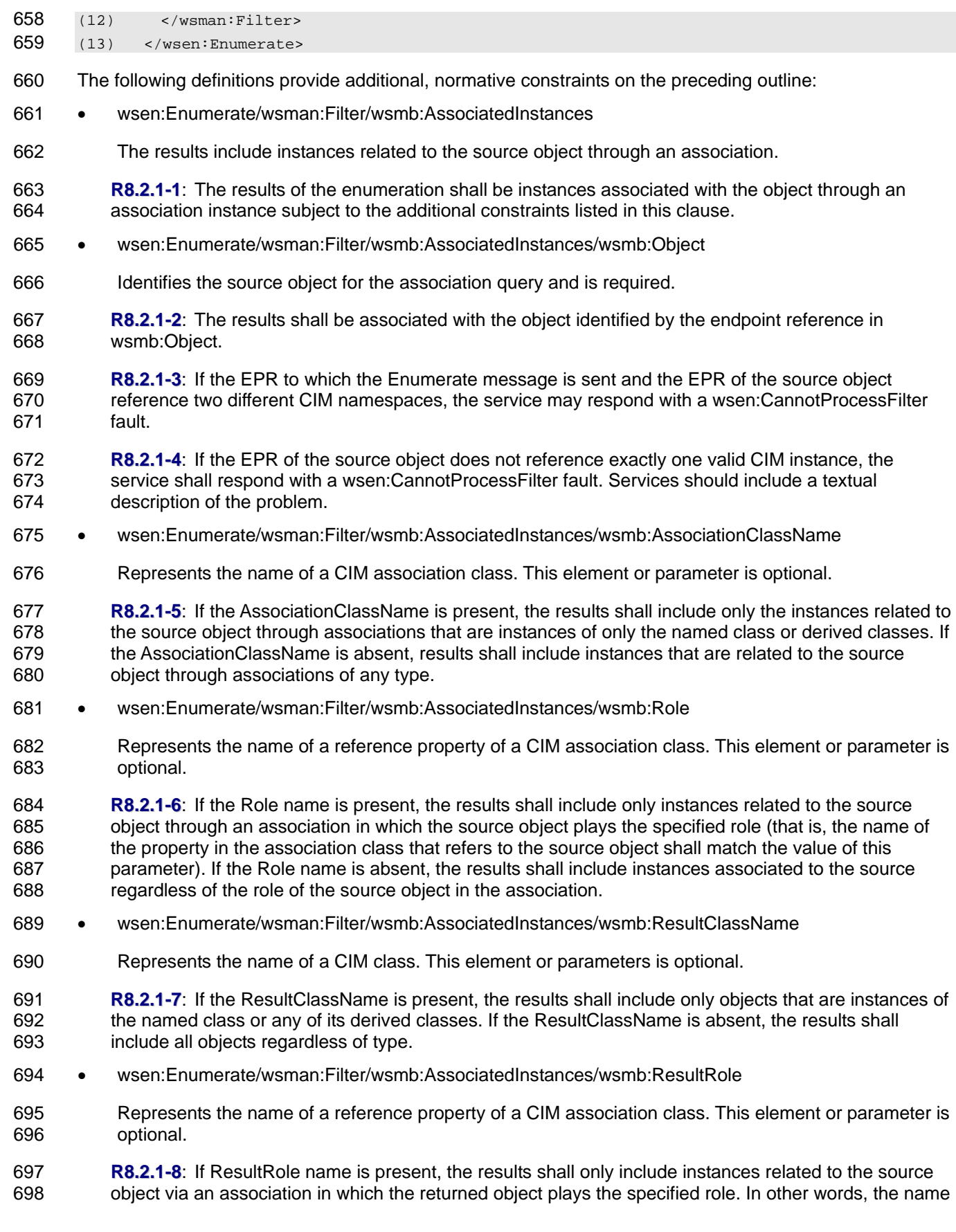

- of the property in the association class that refers to the returned object shall match the value of this parameter. 699 700
- 701 wsen:Enumerate/wsman:Filter/wsmb:AssociatedInstances/wsmb:IncludeResultProperty
- 702 Represents the name of one or more properties of a CIM class. This element or parameter is optional.
- 703 **R8.2.1-9**: If the query does not include an IncludeResultProperty element, the service shall return each 704 instance representation using the GED defined for the object's class within the wsen:Items element.
- 705 **R8.2.1-10** 706 707 If the query includes one or more IncludeResultProperty elements, the service shall return each instance representation using the wsman:XmlFragment element. Within the wsman:XmlFragment element, the service shall return property values using the property GEDs defined in the *[WS-CIM Mapping Specification](#page-9-0)*. If the query includes one or more IncludeResultProperty elements, the service shall not return any IncludeResultProperty elements not specified. The service shall ignore any IncludeResultProperty elements that describe properties not defined by the target class. If the service does not support fragment-level access, it shall return a 708 709 710 711
- wsman:UnsupportedFeature fault with the following detail code: 712
- 713 http://schemas.dmtf.org/wbem/wsman/1/wsman/faultDetail/FragmentLevelAccess

714 **R8.2.1-11** 715 716 A service may omit returned properties, even when explicitly requested, if and only if such properties have not been set (that is, the properties have a NULL value). The requestor is to interpret the absence of these properties as the properties having a NULL value.

- 717 **R8.2.1-12:** 718 719 A service shall not return a fault if the association query contains a value for the AssociationClassName, Role, ResultClassName, or ResultRole method parameters that names a CIM element that is not defined in the target CIM namespace or relevant CIM class.
- 720 The association query uses these parameters to filter the results and not to define the results.
- 721 722 Clients should use wsman:Filter when using IncludeResultProperty elements because these queries contain projections and are not Boolean predicates.
- 723 724 725 EXAMPLE: The following request issues an association query in which the returned results include properties from the associated instances as well as the EPRs of the associated instances. This example uses the WS-Management Default Addressing Model but applies to any EPR model used by the service.

(1) <s:Envelope xmlns:s="http://www.w3.org/2003/05/soap-envelope" (2) xmlns:wsa04="http://schemas.xmlsoap.org/ws/2004/08/addressing" (3) xmlns:wsman="http://schemas.dmtf.org/wbem/wsman/1/wsman.xsd" (4) xmlns:wsmb="http://schemas.dmtf.org/wbem/wsman/1/cimbinding.xsd" (5) xmlns:wsen="http://schemas.xmlsoap.org/ws/2004/09/enumeration">

731  $(6)$  <s:Header> 732 (7) <wsman:ResourceURI> 733 (8) http://schemas.dmtf.org/wbem/wscim/1/\* 734 (9) </wsman:ResourceURI> 735 (10) </s: Header> 736 (11) <s:Body> 737 (12) <wsen:Enumerate> 738 (13) <wsman:EnumerationMode>EnumerateObjectAndEPR</wsman:EnumerationMode> 739 (14) <wsman:Filter 740 (15) Dialect="http://schemas.dmtf.org/wsman/cimbinding/associationFilter"> 741 (16) <wsmb:AssociatedInstances> 742 (17) <wsmb:Object> 743 (18) Weight Address> ... </wsa04:Address> 744 (19) We also the Case of the Contractor Contractor Contractor Contractor Contractor Contractor Contractor Contractor Contractor Contractor Contractor Contractor Contractor Contractor Contractor Contractor Contractor Co 745 (20) <wsman:ResourceURI>

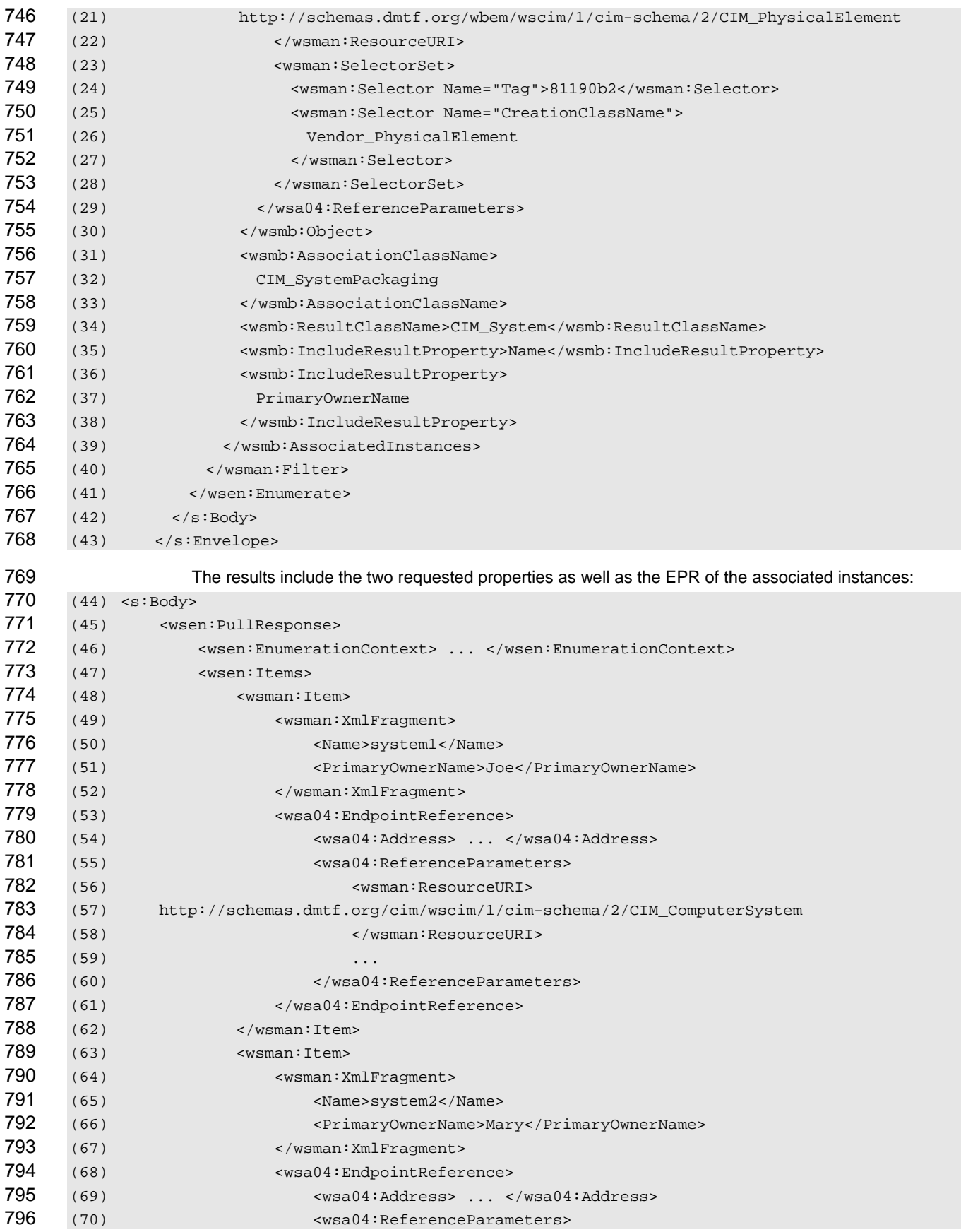

# WS-Management CIM Binding Specification **DSP0227** DSP0227

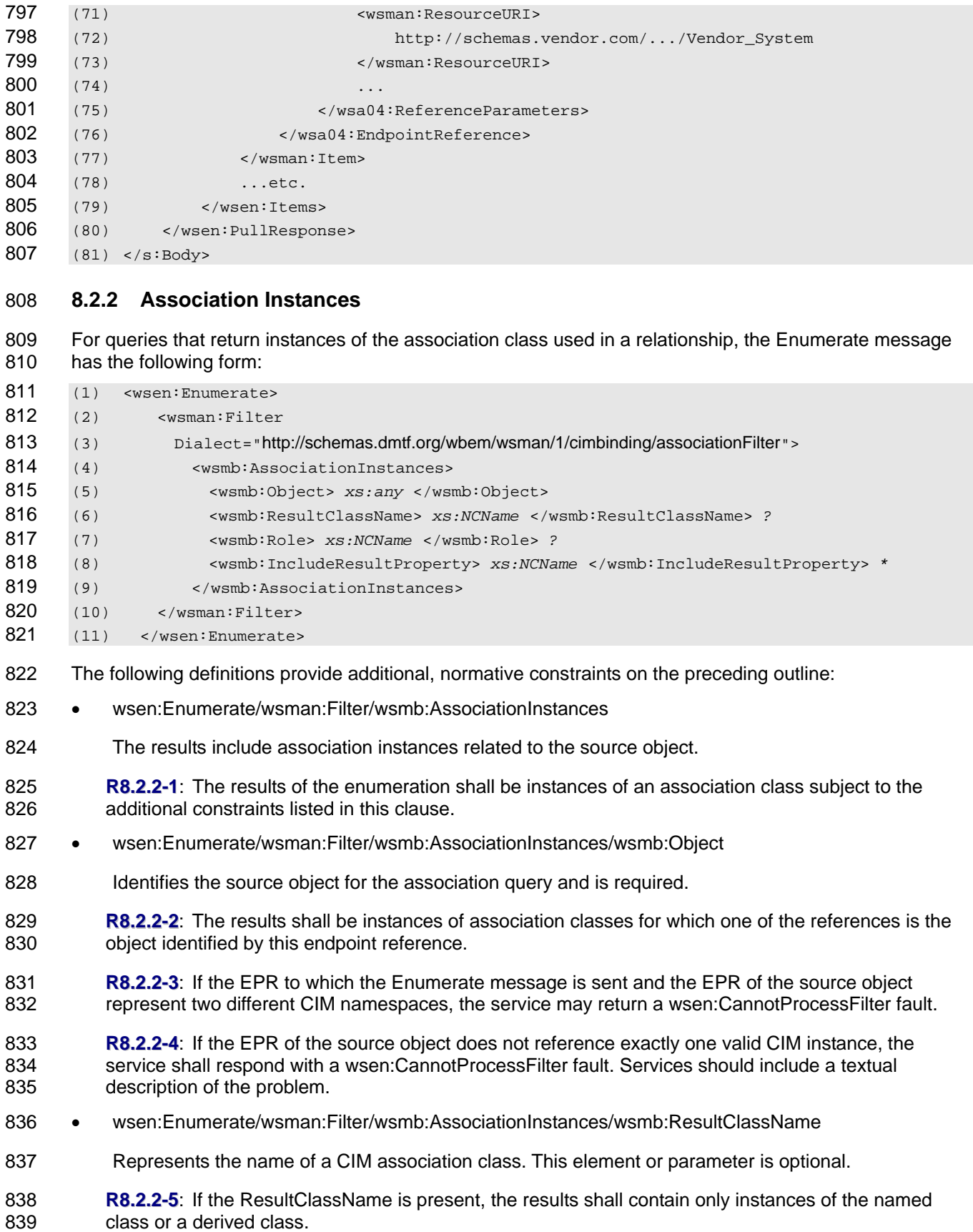

- <span id="page-24-0"></span>840 • wsen:Enumerate/wsman:Filter/wsmb:AssociationInstances/wsmb:Role
- Represents the name of a reference property of a CIM association class. This element or parameter is optional. 841 842
- 843 **R8.2.2-6** : If the Role element is present, the results shall include only instances of association classes 844 that refer to the source object through a property whose name matches the value of this parameter.
- 845 wsen:Enumerate/wsman:Filter/wsmb:AssociationInstances/wsmb:IncludeResultProperty
- 846 Represents the name of one or more properties of a CIM class. This element or parameter is optional.
- 847 **R8.2.2-7**: If the query does not include an IncludeResultProperty element, the service shall return each 848 instance representation using the GED defined for the object's class within the wsen:Items element.
- 849 **R8.2.2-8** : If the query includes one or more IncludeResultProperty elements, the service shall return 850 each instance representation using the wsman:XmlFragment element. Within the wsman:XmlFragment 851 element, the service shall return property values using the property GEDs defined in the *[WS-CIM](#page-9-0)  [Mapping Specification](#page-9-0)*. If the query includes one or more IncludeResultProperty elements, the service shall not return any IncludeResultProperty elements not specified. The service shall ignore any IncludeResultProperty elements that describe properties not defined by the target class. If the service does not support fragment-level access, it shall return a wsman:UnsupportedFeature fault with the following detail code: 852 853 854 855 856
- 857 http://schemas.dmtf.org/wbem/wsman/1/wsman/faultDetail/FragmentLevelAccess
- 858 **R8.2.2-9** : A service may omit returned properties, even if explicitly requested, if and only if such 859 860 properties have not been set (that is, the properties have a NULL value). The requestor is to interpret the absence of these properties as the properties having a value of NULL.
- 861 **R8.2.2-10:** A service shall not return a fault if the association query contains a value for the Role or 862 863 ResultClassName method parameters that names a CIM element that is not defined in the target CIM namespace or relevant CIM class.
- 864 865 Clients should use wsman:Filter when using IncludeResultProperty elements as these queries contain projections and are not Boolean predicates.

# 866 **9 Enumeration**

*[WS-Management 1.1](#page-9-0)* Enumeration is used as a basis for iteration through the members of a collection. When enumerating instances of classes, the WS-Management Enumerate operation is used. 867 868

#### <span id="page-24-1"></span>869 **9.1 EnumerationMode**

- 870 Supporting wsman:EnumerationMode enables clients to use enumeration as a method to discover
- 871 872 instances. Clients can incorporate one of the EnumerationMode values to obtain the endpoint reference to such instances.
- 873 **9.1-1** : To maximize interoperation, it is recommended that services that support enumeration also 874 support wsman:EnumerationMode as defined in WS-Management.
- 875 876 EXAMPLE 1: The following example shows an unfiltered enumeration of a class. The class-specific ResourceURI is used when performing a simple unfiltered enumeration:
- $877$  (1) ...
- 878 (2) <s: Header>
- 879 (3) <wsa04:Action>
- 880 (4) http://schemas.xmlsoap.org/ws/2004/09/enumeration/Enumerate

# WS-Management CIM Binding Specification **DSP0227** DSP0227

<span id="page-25-0"></span>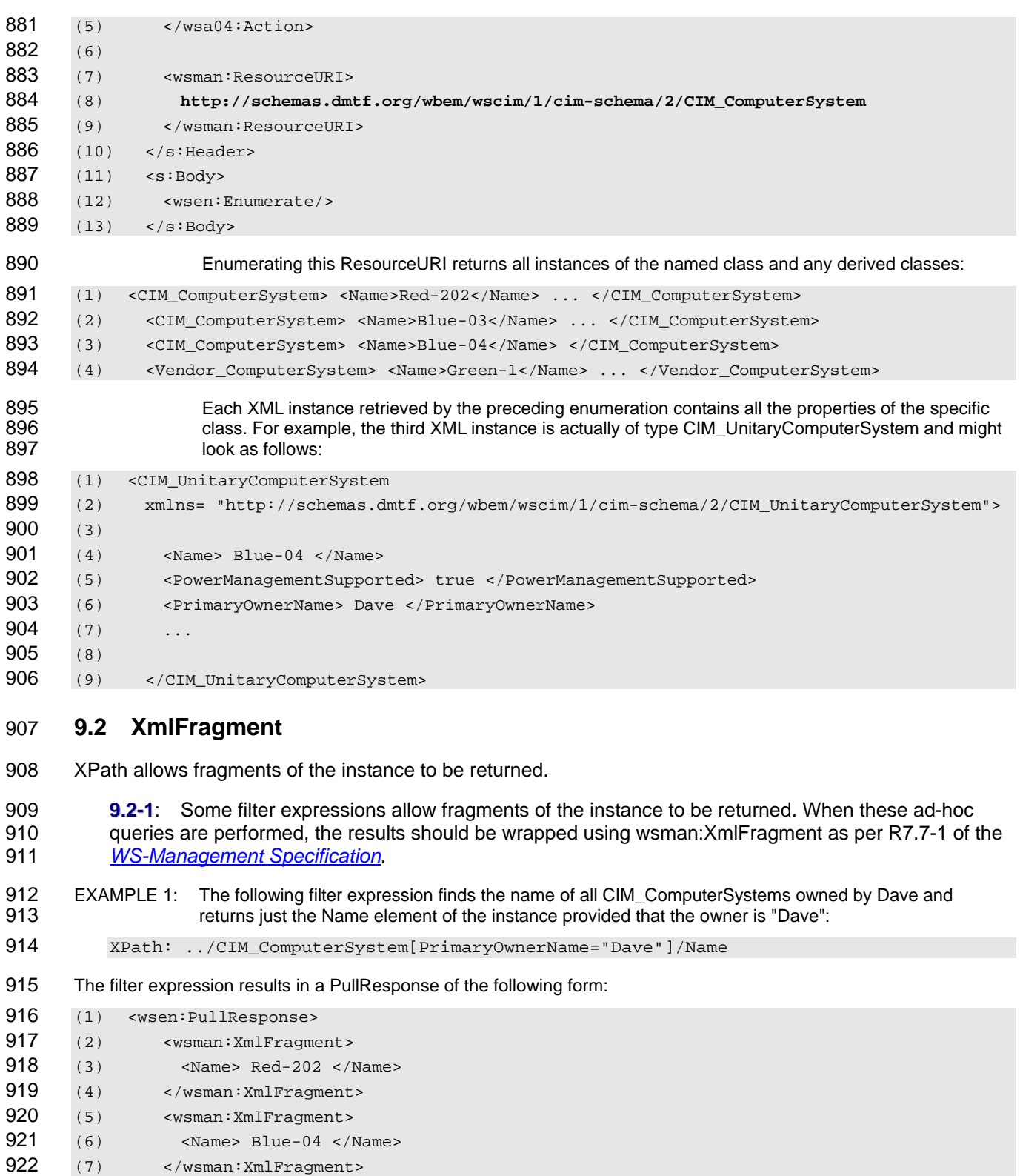

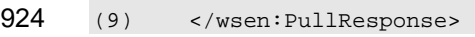

- <span id="page-26-0"></span>925 EXAMPLE 2: As a further refinement, just the value alone may be returned:
- 926 XPath: ../CIM\_ComputerSystem[PrimaryOwnerName="Dave"]/Name/text()
- 927 This modification of the filter expression results in a PullResponse of the following form:
- 928 (1) <wsen:PullResponse>
- 929 (2) <wsman:XmlFragment> Red-202 </wsman:XmlFragment>
- 930 (3) <wsman:XmlFragment> Blue-04 </wsman:XmlFragment>
- 931 (4) ...
- 932 (5) </wsen:PullResponse>

#### <span id="page-26-1"></span>933 **9.3 Polymorphism**

934 Many CIM implementations allow polymorphism.

935 936 937 A common way to extend CIM classes is to define derivatives of the CIM class. When a client requests objects of the type for CIM\_Process, it is possible to return instances that are actually of a derived type such as Vendor Process.

- 938 The result set may contain instances in accord with one of these three scenarios:
- 939 940 • Results should contain instances from the base class and all derived classes, and each instance should be represented in its actual type including any derived properties.
- 941 942 943 • Results should contain instances from the base class and all derived classes, but the XML document should be of the base class type and contain only elements corresponding to the properties of the base class.
- 944 • Results should contain only instances of the base class and no instances of derived classes.
- 945 The default behavior is to return all instances in their native representation.
- 946 **R9.3-1** : A service supporting enumeration shall include instances from the requested class and derived 947 classes in the enumeration result unless otherwise directed by the client.
- 948 949 The client can request other behavior by adding the optional wsmb:PolymorphismMode element as a child element of the wsen:Enumeration element in the Enumeration request, as follows:

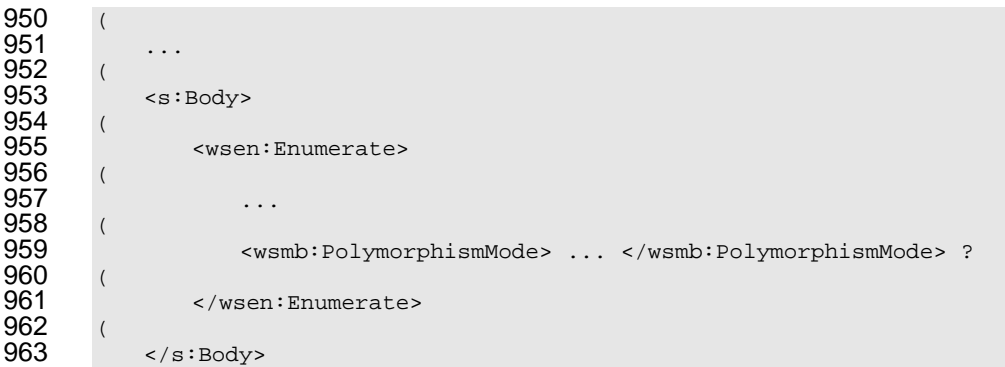

<span id="page-26-2"></span>964 **R9.3-2** : A service may optionally support the wsmb:PolymorphismMode modifier element with a value 965 966 967 of ExcludeSubClassProperties. The ExcludeSubClassProperties PolymorphismMode shall return instances of the requested class and derived classes represented using the base class's GED and XSD type. Properties defined in the derived class are not returned.

- <span id="page-26-3"></span>968 **R9.3-3** : A service may optionally support the wsmb:PolymorphismMode modifier element with a value 969 of None. The None Polymorphism mode shall return instances of the requested class only.
- <span id="page-26-4"></span>970 **R9.3-4**: A service may optionally support the wsmb:PolymorphismMode modifier element with a value
- of IncludeSubClassProperties. The IncludeSubClassProperties shall return instances of the requested class and derived classes using the actual class's GED and XSD type. This is the same as not specifying the polymorphism mode.
- **R9.3-5** : If the service does not support the requested polymorphism mode, it should return a wsmb:PolymorphismModeNotSupported fault.
- **R9.3-6** : The service should return a wsmb:PolymorphismModeNotSupported fault for requests using the "all classes" ResourceURI if the PolymorphismMode element is present and does not have a value of IncludeSubClassProperties.
- **R9.3-7** : If both wsman:EnumerationMode and wsmb:PolymorphismMode are supported and wsman:EnumerationMode is present in the request, the service shall always use the Resource URI of the actual class in the returned EPR regardless of the value of wsmb:PolymorphismMode. This allows the client to retrieve and update the actual instance.
- EXAMPLE 1: The following example shows an unfiltered enumeration using just base class properties. Using the PolymorphismMode element along with the class-specific ResourceURI yields the same results as the example in [9.1](#page-24-1), but the derived type is "cast away" or dropped.
- (1) ... 987 (2) <s: Header> (3) <wsa04:Action> (4) http://schemas.xmlsoap.org/ws/2004/09/enumeration/Enumerate (5) </wsa04:Action> (6) 992 (7) <wsman:ResourceURI> (8) **http://schemas.dmtf.org/wbem/wscim/1/cim-schema/2/CIM\_ComputerSystem** (9) </wsman:ResourceURI> 995 (10) </s: Header> (11) <s:Body> (12) <wsen:Enumerate> (13) **<wsmb:PolymorphismMode> ExcludeSubClassProperties <wsmb:PolymorphismMode>** 999 (14) </wsen:Enumerate> (15) </s:Body> 1001 The same four instances are returned but "cast" as CIM\_ComputerSystem: (1) <CIM\_ComputerSystem> <Name>Red-202</Name> ... </CIM\_ComputerSystem> (2) <CIM\_ComputerSystem> <Name>Blue-03</Name> ... </CIM\_ComputerSystem> (3) <CIM\_ComputerSystem> <Name>Blue-04</Name> ... </CIM\_ComputerSystem> (4) <CIM\_ComputerSystem> <Name>Green-1</Name> ... </CIM\_ComputerSystem> Note that the third instance no longer contains the PowerManagementSupported property added by CIM\_UnitaryComputerSystem: 1008 (1) <CIM\_ComputerSystem (2) xmlns="**http://schemas.dmtf.org/wbem/wscim/1/cim-schema/2/CIM\_ComputerSystem**"> (3) 1011 (4) <Name> Blue-04 </Name> (5) <PrimaryOwnerName> Dave </PrimaryOwnerName> (6) ... (7) 1015 (8) </CIM\_ComputerSystem>

**R9.3-8** : If an Enumerate request specifies wsmb:PolymorphismMode=ExcludeSubClassProperties and wsman:EnumerationMode=EnumerateObjectAndEPR or EnumerateEPR, then the service shall return EPRs that reference instances of the most-derived classes of the requested class in the ResourceURI.

<span id="page-28-0"></span>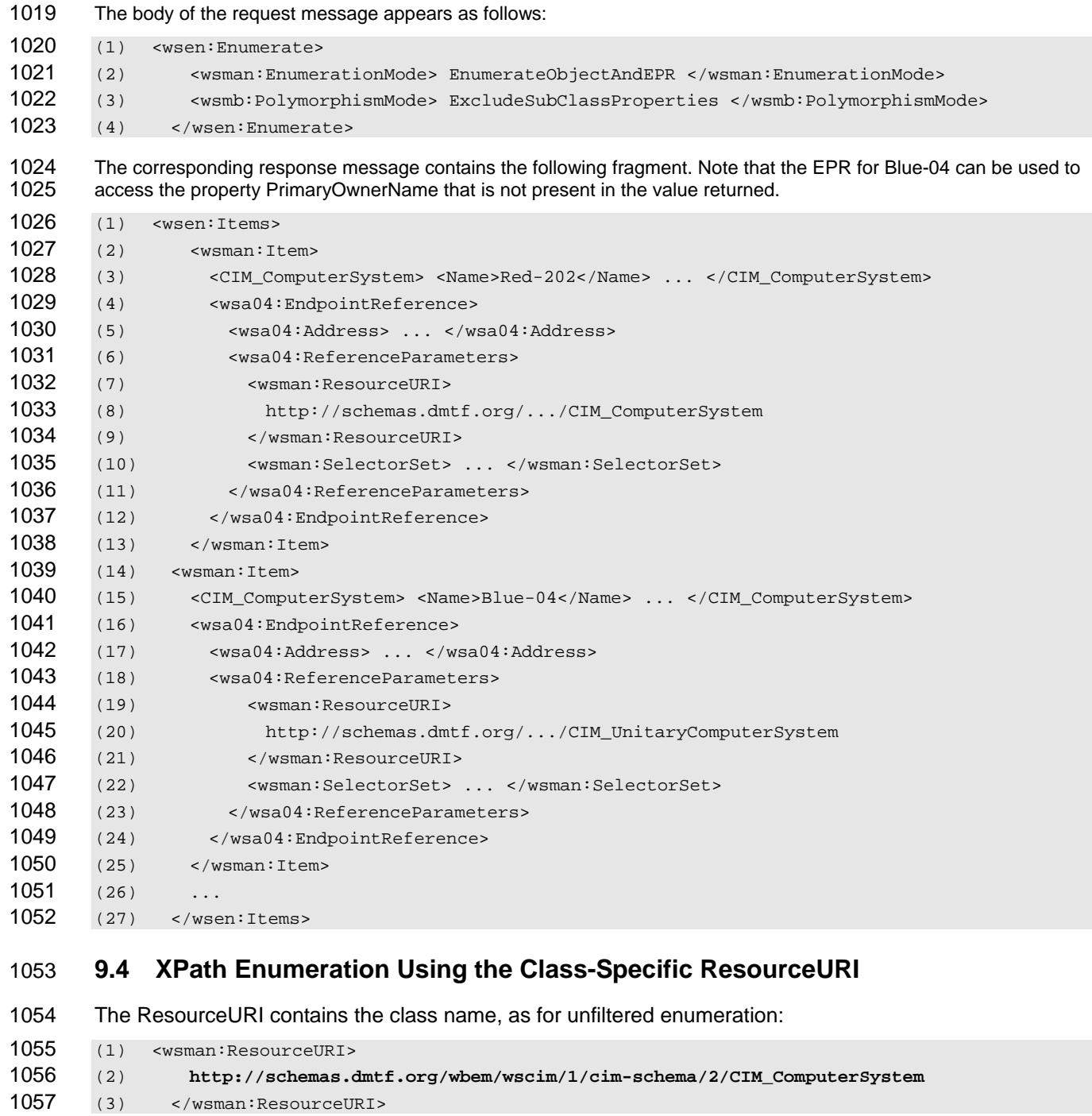

<span id="page-28-1"></span>The XPath is anchored at an abstract array of CIM\_ComputerSystem XML nodes, which represent all available instances: 

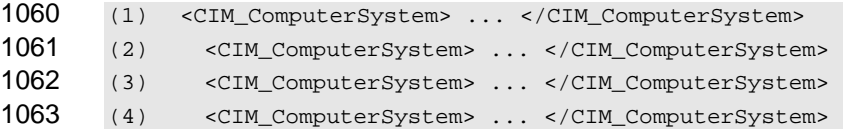

- <span id="page-29-0"></span>The XPath filter expression is evaluated against each possible instance of the specified class, and the 1064
- instance is either selected as part of the result set or is discarded. 1065
- PolymorphismMode=ExcludeSubClassProperties is used to ensure that all instances have the same type. 1066
- 1067 The following XPath expressions all select every instance of CIM\_ComputerSystem and are identical:
- 1068 (1) XPath: .
- 1069 (2) XPath: ../CIM\_ComputerSystem
- To filter, the [ ] filter expressions from XPath may be used. The following selects only instances that have a PrimaryOwnerName property set to "Dave": 1070 1071
- 1072 XPath: ../CIM\_ComputerSystem[PrimaryOwnerName="Dave"]
- 1073 1074 If PolymorphismMode=IncludeSubClassProperties were used, the following two XPath filters would have different results:
- 1075 (1) XPath: .[Owner="Dave"]
- 1076 (2) XPath: ../CIM ComputerSystem[Owner="Dave"]
- The first XPath would match all instances regardless of type, while the second XPath would select only those instances whose actual type was CIM\_ComputerSystem. 1077 1078

## 1079 **9.5 XPath Enumerate Using the "All Classes" ResourceURI**

- 1080 As an alternative to a class-specific ResourceURI, the URI meaning "all classes" may be specified:
- 1081 http://schemas.dmtf.org/wbem/wscim/1/\*

1082 1083 This URI is a resource that refers to all instances of all classes. In this case, the abstract array of instances is mixed and includes elements of classes other than CIM\_ComputerSystem.

```
1084 (1) <CIM_ComputerSystem> ... </CIM_ComputerSystem> 
1085 (2) <CIM_ComputerSystem> ... </CIM_ComputerSystem>
1086 (3) <CIM_SoftwareElement> ... </CIM_SoftwareElement> 
1087 (4) <CIM_SoftwareElement> ... </CIM_SoftwareElement> 
1088 (5) <CIM_LogicalDisk> ... <CIM_LogicalDisk> 
1089 (6) <CIM_LogicalDisk> ... <CIM_LogicalDisk> 
1090 (7) <CIM_LogicalDisk> ... <CIM_LogicalDisk> 
1091 (8) ...etc.
```
- In the following example, the first query contains no class-specific information. Therefore, the query specifies "all instances of all classes". The second query refers to a specific class: 1092 1093
- 1094 (1) XPath: .
- 1095 (2) XPath: ../CIM\_ComputerSystem
- Services do not typically support the first query if the "all classes" ResourceURI is used, but they may do so. 1096 1097
- 1098 1099 NOTE: The XPath queries are identical to those provided in [9.4.](#page-28-1) The ResourceURI simply changes the implied pool of instances over which the query is executed.

# 1100 **10 Subscriptions**

The WS-Management Subscribe operation (from [WS-Management 1.1](#page-9-0) notifications) is used to subscribe to CIM indications. WS-Management 1.1 notifications uses the term "event" for the SOAP message sent to 1101 1102

the receiver, while CIM uses the term "indication" for the observation of an event. 1103

- <span id="page-30-0"></span>The CIM Schema defines a set of special classes to support the delivery of indications to interested 1104
- receivers. In the CIM Schema, indications are represented by the CIM\_Indication class or a subclass of 1105
- CIM\_Indication. Subscriptions can express interest in a set of CIM\_Indications by providing a query expression or by referring to an already existing query. This clause outlines the relationship between the 1106 1107
- WS-Management 1.1 notifications messages and these CIM classes. 1108
- 1109 A typical scenario for use of CIM indications would be a management client interested in receiving "sensor
- 1110 1111 state change" indications from a device that it is managing. To receive these indications, the client would take the following steps:
- 1112 1) Construct or identify the indication filter.
- 1113 2) Create the WS-Management 1.1 notifications Subscribe request.
- 1114 3) Receive indications.
- 1115 A management service might need the ability to report on all subscriptions on a server.
- 1116 In the CIM Schema, subscriptions are represented by a trio of classes:
- 1117 1118 • CIM\_IndicationFilter (or CIM\_FilterCollection) captures the query or filter identifying the subset of indications of interest.
- 1119 1120 • CIM\_ListenerDestination captures information about where or how the indications are to be delivered.
- 1121 1122 • CIM\_IndicationSubscription (or CIM\_FilterCollectionSubscription) associates an instance of CIM\_IndicationFilter (or CIM\_FilterCollection) with CIM\_ListenerDestination.
- 1123 1124 These classes are used in different parts of the subscription life cycle, as indicated in the remainder of this clause.
- 1125 **R10-1** : A service that supports subscriptions shall do so using the WS-Management 1.1 notifications 1126 1127 1128 operations as defined in WS-Management. It is recommended that a service internally create the requisite CIM indication-related instances when the service accepts a subscription using the Subscribe message from a Web services client.
- 1129 **R10-2** : A service may deliver indications based on the creation of instances of the CIM indication-1130 related classes in addition to supporting WS-Management 1.1 notifications.
- 1131 **R10-3** : A service that does not support the WS-Management Default Addressing Model is not required 1132 1133 1134 to conform to the rules for the ResourceURI described in the text and examples in the following subclauses (clause [10](#page-40-1) and its subclauses). All examples about WS-Management 1.1 notifications filter dialects apply to services independent of their addressing model.

### 1135 **10.1 Indication Filters**

- 1136 1137 When subscribing to indications, the same XPath and CQL filter usage is observed as for enumerations. However, association queries are not applicable to subscriptions.
- 1138 1139 When CQL is used, the subscription filter includes the name of the class being selected for the subscription:
- 1140 select \* from CIM\_AlertIndication where MessageID="394"
- 1141 1142 CQL statements with projections can also be used, in which case the selected properties of the indications are wrapped using wsman:XmlFragment as described in [8.1](#page-16-1).
- 1143 The same filter can be expressed in XPath:
- 1144 ../CIM\_AlertIndication[MessageID="394"]
- <span id="page-31-0"></span>XPath filters can also be written without identifying the class. The same filter could be expressed using the following XPath filter if it were applied to instances of CIM\_AlertIndication:
- ./[MessageID="394"]
- These filter expressions can be formulated by the client, or they might already exist on the server (as an instance of CIM\_IndicationFilter).

#### **10.2 Subscribe Request**

 The client constructs the subscribe request to express interest in a subset of the indications on the service. The client can filter the indications by specifying a filter directly in the subscribe request or by referring to an existing filter stored on the service.

#### **10.2.1 Subscribing Using a Filter**

 When subscribing using a filter expression, the client can target the subscribe request to either the CIM Server or a specific indication class.

#### **10.2.1.1 Subscribing to the CIM Server**

- When subscribing to the CIM Server, a filter dialect such as CQL can be used. In this case, the query alone contains the necessary information as to which class is being filtered and the "all classes" ResourceURI can be used for addressing.
- **R10.2.1.1-1** : If a service supports client-supplied CQL expressions and the WS-Management Default Addressing Model, it should accept wse:Subscribe messages addressed to the "all-classes" ResourceURI.
- EXAMPLE: The following example shows a Subscribe message to set up a subscription for changes in sensor state. It is addressed to the "all classes" ResourceURI and uses a CQL filter to detect instance indications in which the CurrentState property has changed:
- (1) <s:Envelope xmlns:s="http://www.w3.org/2003/05/soap-envelope" (2) xmlns:wsa04="http://schemas.xmlsoap.org/ws/2004/08/addressing" (3) xmlns:wsman="http://schemas.dmtf.org/wbem/wsman/1/wsman.xsd" (4) xmlns:wse="http://schemas.xmlsoap.org/ws/2004/09/eventing"> (5) <s:Header> (6) <wsa04:Action> (7) http://schemas.xmlsoap.org/ws/2004/08/eventing/Subscribe (8) </wsa04:Action> (9) <wsa04:To> http://127.0.0.1:9999/wsman </wsa04:To> (10) <wsa04:MessageID> . . . </wsa04:MessageID> (11) <wsa04:ReplyTo> (12) http://schemas.xmlsoap.org/ws/2004/08/addressing/role/anonymous (13) </wsa04:ReplyTo> 1180 (14) <wsman:ResourceURI> (15) http://schemas.dmtf.org/wbem/wscim/1/\* 1182 (16) </wsman:ResourceURI> 1183 (17) </s: Header> (18) <s:Body> 1185 (19) <wse:Subscribe> (20) <wse:Delivery (21) Mode="http://schemas.dmtf.org/wbem/wsman/1/wsman/PushWithAck"> 1188 (22) <wse:NotifyTo> 1189 (23) <wsa04:Address> . . . </wsa04:Address>

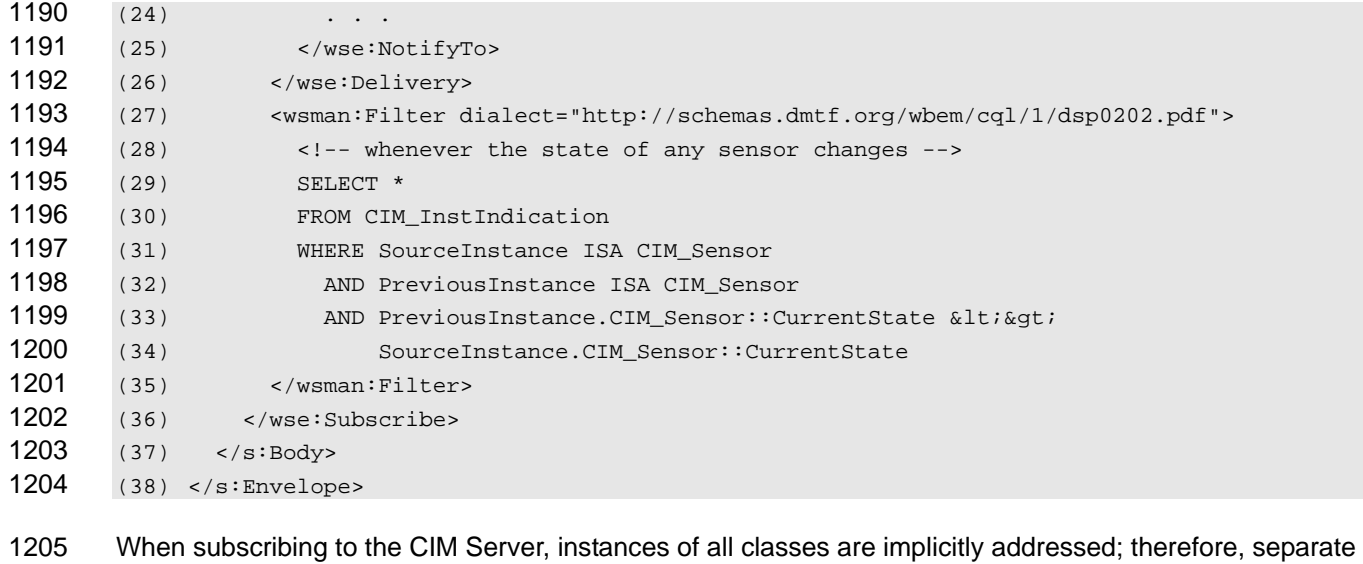

polymorphism modes are not relevant. 

- **R10.2.1.1-2:** A service supporting wse:Subscribe messages addressed to the "all classes" ResourceURI shall return a wsmb:PolymorphismModeNotSupported fault if the
- wsmb:PolymorphismMode modifier is present and does not equal IncludeSubClassProperties.

#### **10.2.1.2 Subscribing to an Indication Class**

 A subset of all indications can also be expressed by subscribing to an indication class. In this case, the EPR contains the necessary information as to which class is being filtered. An additional filter might or

 might not be present, but it would apply only to the instances of class indicated by the EPR.

**R10.2.1.2-1** : If a service supports client filtering over a particular class of indications and the WS-Management Default Addressing Model, it should accept wse:Subscribe messages addressed to the class-specific ResourceURI for CIM\_Indication or a subclass of CIM\_Indication.

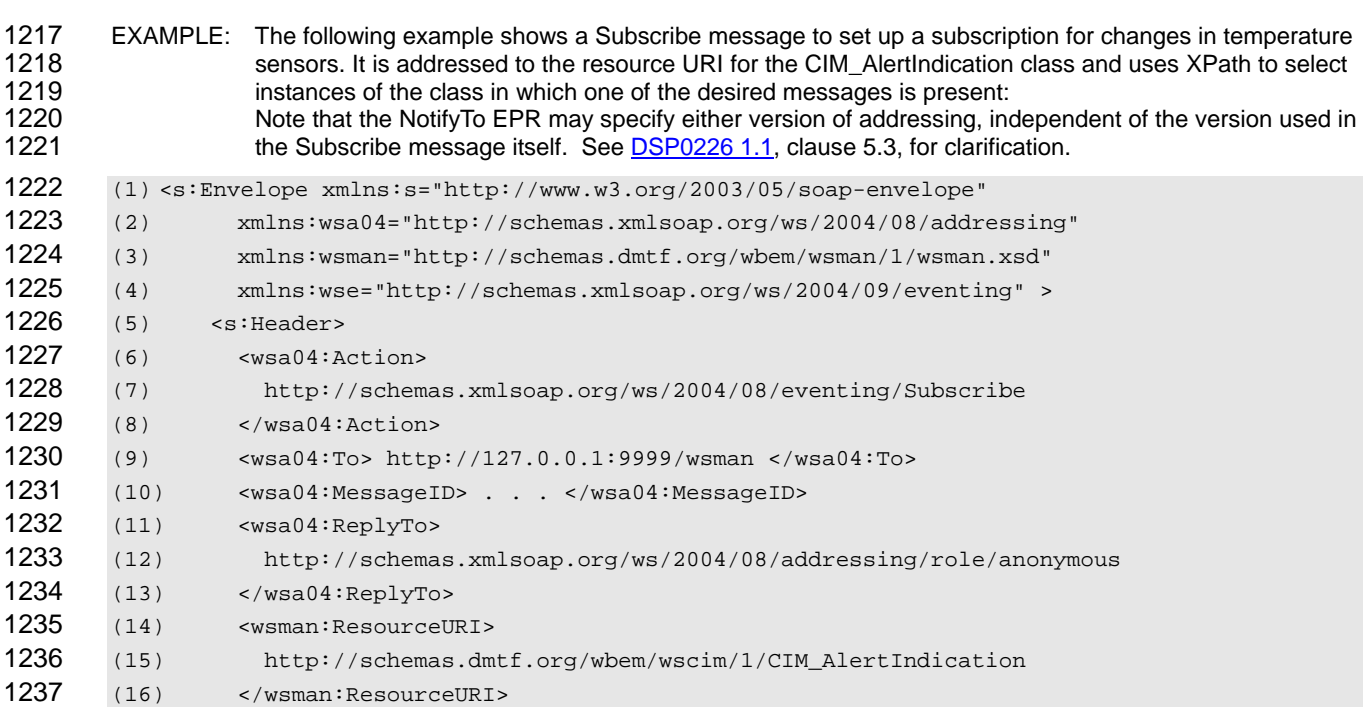

#### WS-Management CIM Binding Specification **DSP0227** and DSP0227

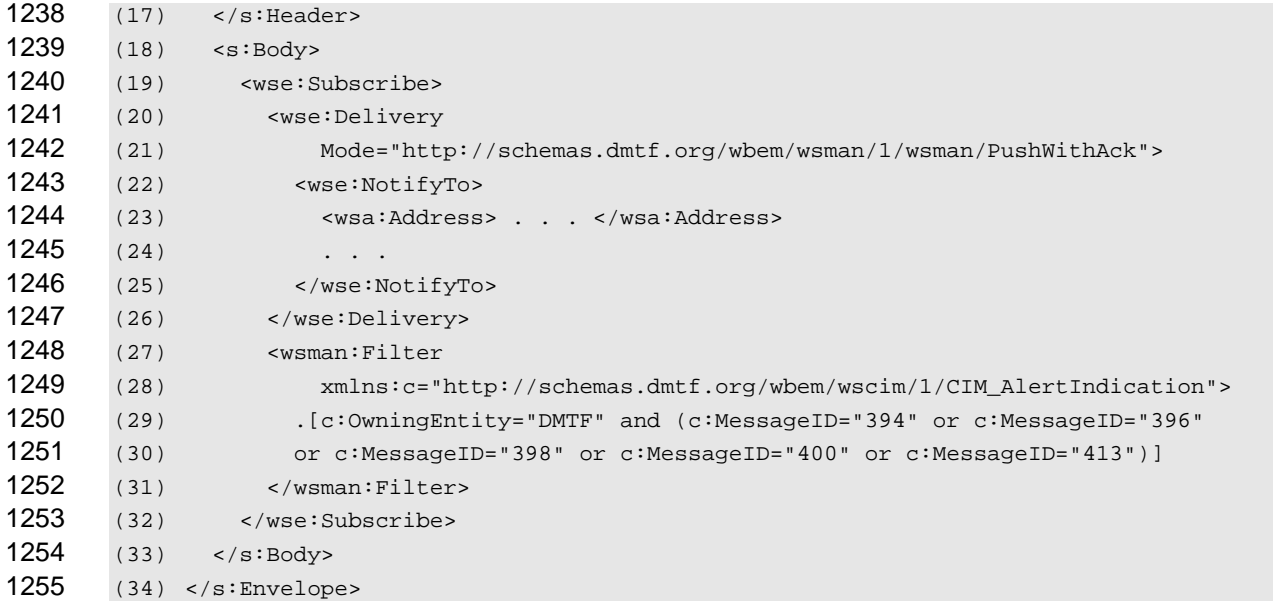

Additional filtering, such as XPath filters, on the instances of CIM\_AlertIndication that are identified by the EPR can be allowed. However, this practice is discouraged because using CQL expressions in this context creates the possibility for contradictions between the class identified by the EPR and the class identified in the CQL expression. 

- **R10.2.1.2-2** : A service that supports a class-specific ResourceURI as a target of the wse:Subscribe message should return the wse:InvalidMessage fault if such messages specify a filter that includes class information as part of the filter expression.
- When the wse:Subscribe message is addressed to an indication class, the wsmb:PolymorphismMode element described in [9.3](#page-26-1) can be used to control how polymorphism is handled for indications on event delivery. The wsmb:PolymorphismMode element becomes a child element of the Subscribe element.
- **R10.2.1.2-3** : A service supporting wse:Subscribe messages addressed to a CIM indication class through a class-specific ResourceURI shall provide indication instances from the requested class and its subclasses in event delivery unless otherwise directed by the client.
- **R10.2.1.2-4** : A service supporting wse:Subscribe messages addressed to a CIM indication class through a class-specific ResourceURI may support the use of the wsmb:PolymorphismMode modifier as a child of the wse:Subscribe element, with the resulting event instances typed according to rules **[R9.3-2](#page-26-2)**, **[R9.3-3](#page-26-3)**, and **[R9.3-4](#page-26-4)** .

### **10.2.2 Subscribing to an Existing Filter**

 The service may have existing filters because of profile provisions implemented or filters previously created by a client. The client needs a way to express interest in one of these filters. These filters are represented by instances of either the CIM\_IndicationFilter or CIM\_FilterCollection classes; hereafter these instances are referred to as existing filters.

- **R10.2.2-1** If a service supports filtering using an existing filter expression and the WS-Management Default Addressing Model, it should accept wse:Subscribe messages addressed to the class-specific ResourceURI for an instance of the existing filter class.
- EXAMPLE: The following example shows a Subscribe message to set up a subscription to an existing filter named by "example.org::temperatureSensors::stateChanges":
- (1) <s:Envelope xmlns:s="http://www.w3.org/2003/05/soap-envelope"
- (2) xmlns:wsa04="http://schemas.xmlsoap.org/ws/2004/08/addressing"

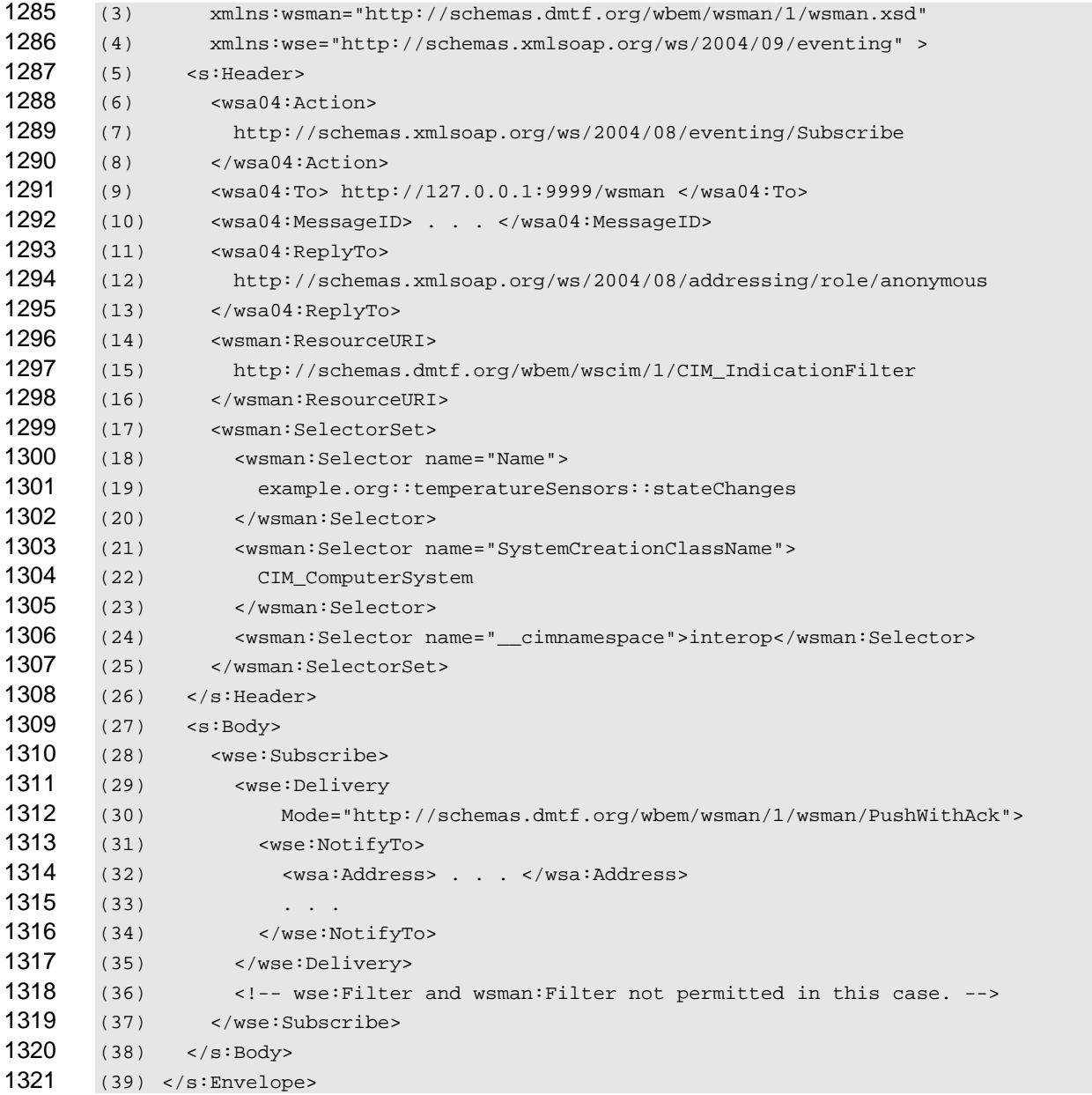

**R10.2.2-2** If a service supports filtering using an existing filter expression (as indicated by the EPR), the service message shall return the wsman:InvalidParameter fault if the wse:Subscribe request includes a filter expression (such as in the wse:Filter or wsman:Filter elements).

**R10.2.2-3** A service supporting Subscribe to an existing filter using the WS-Management Default Addressing Model should support access using a class-specific ResourceURI corresponding to a filter with selector values that identify the instance of the actual class of the desired filter. The referenced base class shall be one for which CIM keys have been defined; otherwise, the service should respond with a wsman:InvalidSelectors fault with the following detail code:

 http://schemas.dmtf.org/wbem/wsman/1/wsman/faultDetail/UnexpectedSelectors

 When subscribing to an existing filter, the classes of interest are indicated by the filter expression and separate polymorphism modes are not relevant.

- <span id="page-35-0"></span>1333 **R10.2.2-4** 1334 : A service supporting wse:Subscribe messages addressed to an instance of CIM\_IndicationFilter or CIM\_FilterCollection through a class-specific ResourceURI shall return a
- 1335 1336 wsmb:PolymorphismModeNotSupported fault if the wsmb:PolymorphismMode modifier is present and does not equal IncludeSubClassProperties.

1337 1338 1339 1340 1341 Subscribing to an instance of CIM\_IndicationFilter (or CIM\_FilterCollection) works regardless of whether or not the service created the filter or if a client constructed the instance prior to sending the Subscribe message. The client can construct instances of these filter classes using mechanisms such as WS-Management 1.1 resource access Create. In this case, the service is accepting a client-defined filter expression, so the service must also accept the same filter expression in a Subscribe message.

- 1342 **R10.2.2-5** : If a service supports creating an instance of CIM\_IndicationFilter (using WS-
- 1343 1344 1345 Management 1.1 resource access Create or another mechanism), the service shall also support a wse:Subscribe message in which the filter expression is specified in the wsman:Filter element in body of the Subscribe message.

### 1346 **10.3 Subscription Response**

- 1347 1348 A successful SubscribeResponse message includes a SubscriptionManager element containing an EPR to be used to Unsubscribe from or Renew this subscription.
- 1349 **R10.3-1:** The SubscriptionManager EPR in a successful SubscribeResponse shall be unique, as seen 1350 by the Subscription Manager, to the subscription created by the Subscribe request.
- 1351 1352 That is, the SubscriptionManager EPR returned by the service shall contain some elements that correlate, in the context of the Subscription Manager, one-to-one with the single subscription that was just created.
- 1353 **R10.3-2:** A service shall accept an Unsubscribe or Renew request whose EPR matches a 1354 1355 SubscriptionManager EPR that was previously returned to a client, provided that the subscription is still active.
- 1356 1357 That is, if a service accepts a subscription and returns a SubscriptionManager EPR to a client, the service shall accept that EPR as the target of an Unsubscribe or Renew message.
- 1358 1359 Because both the client and the service depend on this EPR, the SubscriptionManager EPR shall be valid for the duration of the subscription.

### 1360 **10.4 Event Delivery**

- 1361 1362 1363 When instances of CIM Indication or a subclass are indicated by the notifications infrastructure, they are delivered as event SOAP messages according to the delivery mode in the wse:Subscribe request. The following rules describe the XML representation of the indication:
- 1364 **R10.4-1** : When delivering the event XML for an indication, the wsa:Action URI of the event should be 1365 set to the same value as the XML namespace for the actual class of the indication instance.
- 1366 **R10.4-2**: When delivering the event XML for an indication, the event body shall be the XML representation of the indication instance as per the *[WS-CIM Mapping Specification](#page-9-0)*, subject to any additional client requests such as projection or polymorphism. 1367 1368
- 1369 1370 EXAMPLE: The following example shows an instance of CIM\_InstModification delivered as a single event using the Push delivery mode:

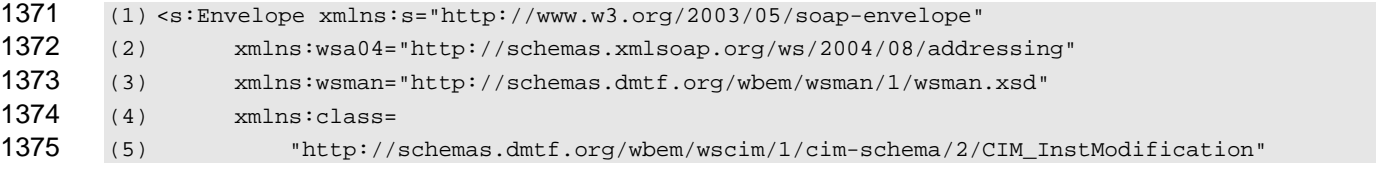

<span id="page-36-0"></span>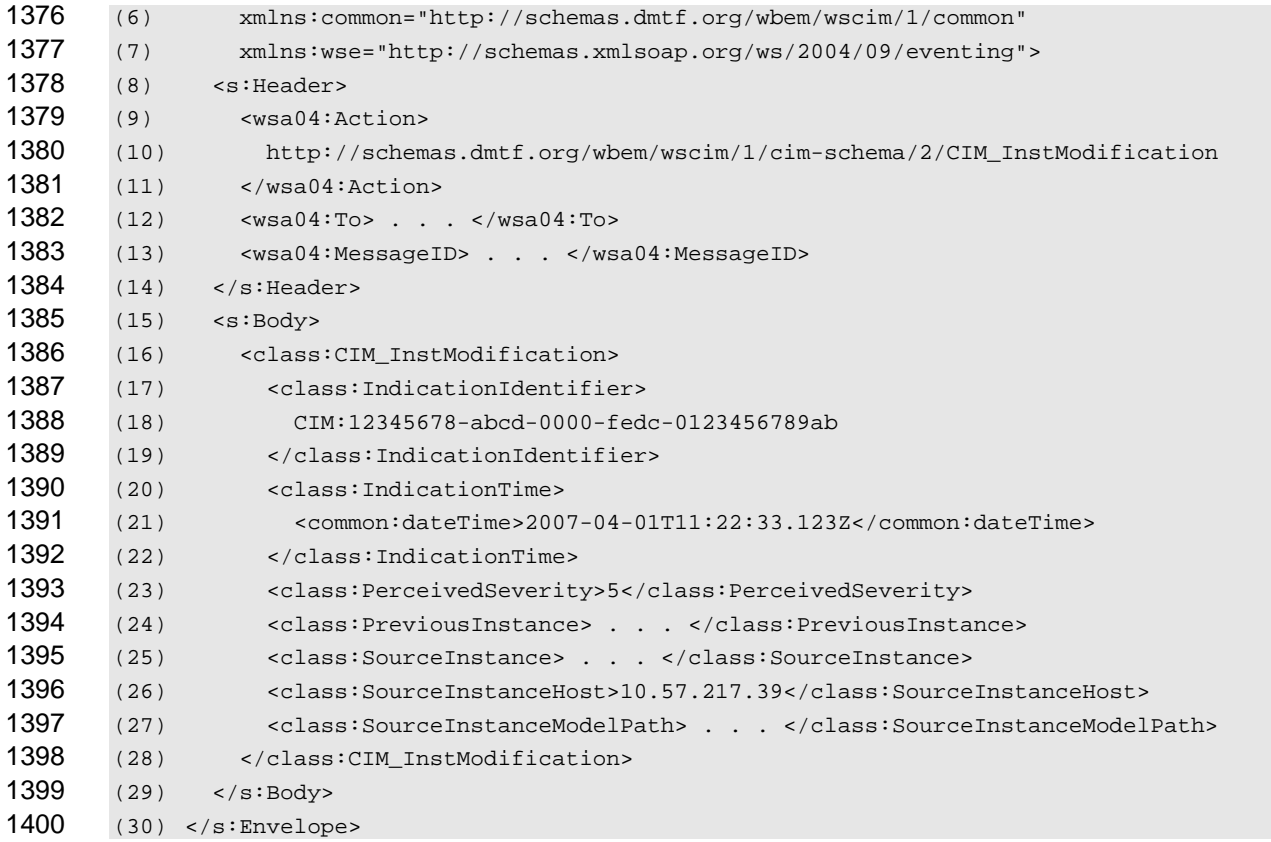

## <span id="page-36-1"></span>**10.5 Subscription Reporting**

Subscription Reporting is the ability of an implementation to report on the existing filters, collections, and subscriptions. Subscriptions can be created and deleted through the Subscribe and Unsubscribe operations. Filters and subscriptions may also be created, modified, and deleted directly using other protocol operations described in this specification. An implementation should instantiate instances that reflect the results of the operations described in this specification. 

- **R10.5-1**: It is recommended that a service create in its CIM service the requisite CIM indication-related instances when the service accepts a subscription using the Subscribe message from a Web services client. The CIM namespace in which these instances are created is beyond the scope of this specification.
- The rules in the following clauses describe requirements for the content of the CIM indication-related classes if such reporting is supported as recommended in the preceding rule.
- Every active subscription contains three components:
- • An instance of CIM\_IndicationFilter or CIM\_FilterCollection that describes the indications to be delivered;
- • An instance of CIM\_ListenerDestinationWSManagement that describes the client-specified endpoint for delivery of indications; and
- • An instance of CIM\_IndicationSubscription or CIM\_FilterCollectionSubscription that links the filter and the destination, and describes additional characteristics of the subscription.

#### **10.5.1 CIM\_IndicationFilter**

 The CIM\_IndicationFilter class captures the filter used in the subscription.

- <span id="page-37-0"></span>1422 **R10.5.1-1** 1423 If a subscribe request contains a filter expression, a service shall create an instance of CIM\_IndicationFilter and set the properties as indicated in [Table 2](#page-37-1).
- <span id="page-37-1"></span>1424

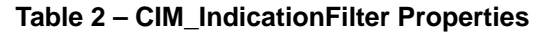

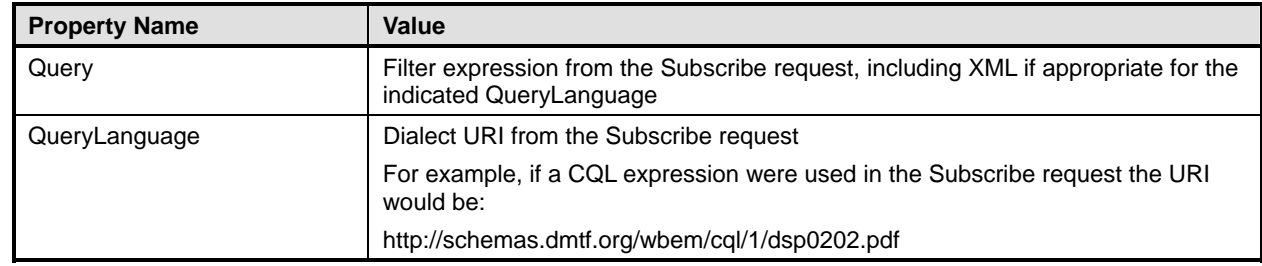

When subscribing to an existing filter expression, the instance of CIM\_IndicationFilter already exists so a new instance is not created. 1425 1426

### 1427 **10.5.2 CIM\_ListenerDestinationWSManagement**

- 1428 The CIM\_ListenerDestinationWSManagement class captures the endpoint for event delivery.
- 1429 **R10.5.2-1** 1430 : A service shall ensure that, for each subscribed endpoint, an instance of CIM\_ListenerDestinationWSManagement exists and contains the properties as indicated in [Table 3](#page-37-2).
- <span id="page-37-2"></span>1431

#### **Table 3 – CIM\_ListenerDestinationWSManagement Required Properties**

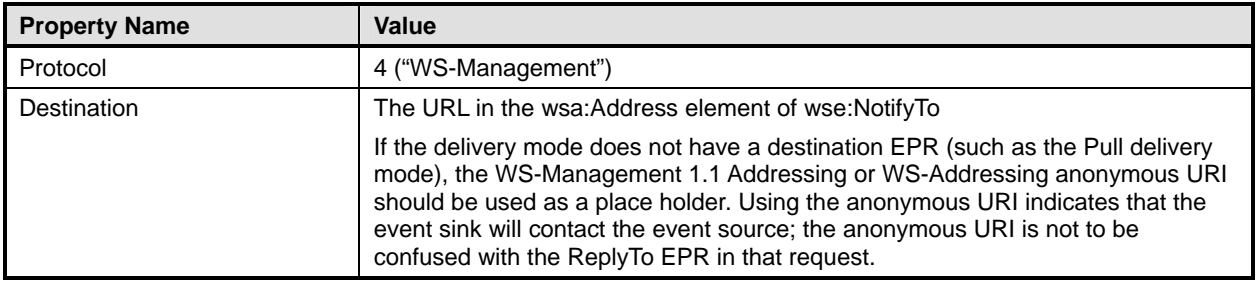

A WS-Management subscription contains a number of terms that extend the concept of a CIM subscription. Additional properties in CIM\_ListenerDestinationWSManagement capture these extensions. In most cases, the values of the new properties come from elements in the Subscribe request. In a few cases, the values are dictated by the WS-Mananagement protocol. 1432 1433 1434 1435

1436 1437 1438 These properties are likely to be managed by users and client applications, and they might be of interest to users enumerating existing subscriptions. Some small footprint implementations of WS-Management services might not wish to expose all these properties.

<span id="page-37-3"></span>1439 **R10.5.2-2** 1440 1441 1442 If the subscribe request specifies any of the following options, the corresponding properties of the CIM\_ListenerDestinationWSManagement instance should be set according to the values shown in [Table 4](#page-37-3). These guidelines might be updated by newer versions of this class; the actual MOF definition takes precedence over the information in [Table 4.](#page-37-3)

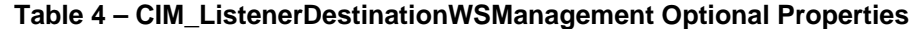

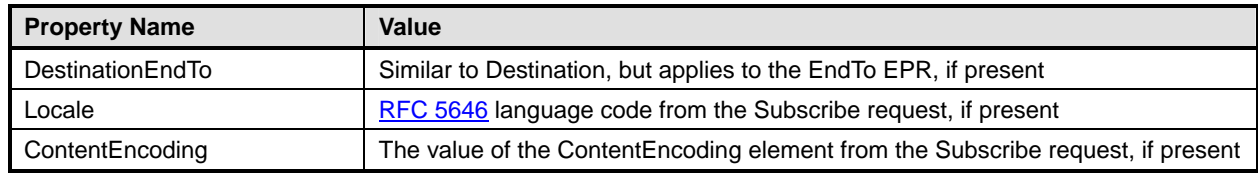

<span id="page-38-0"></span>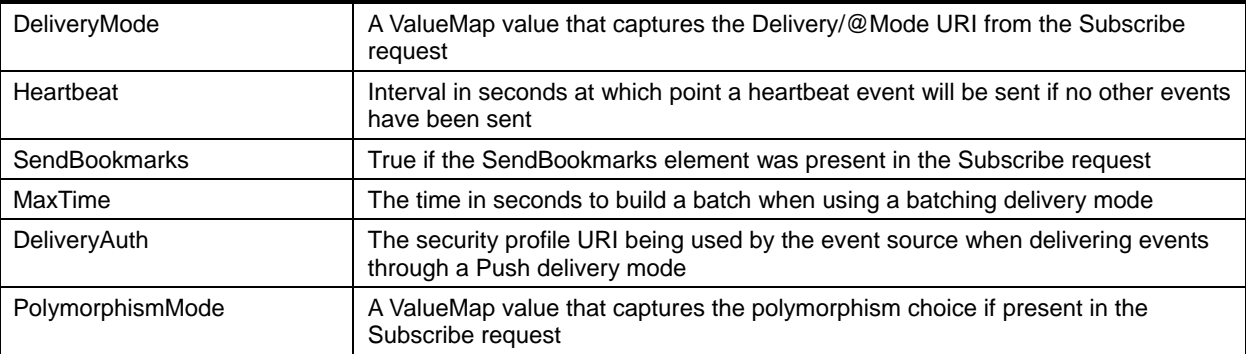

In general, instances of ListenerDestinationWSManagement are not reusable because of the terms of the subscription and the rules regarding their deletion when a subscription ends. Whether instances are shared 1444 1445

is beyond the scope of this specification. 1446

#### 1447 **10.5.3 CIM\_IndicationSubscription and CIM\_FilterCollectionSubscription**

1448 The CIM\_IndicationSubscription and CIM\_FilterCollectionSubscription classes capture associations

1449 between the indication filter or filter collection and the endpoint for event delivery. An instance of one of

1450 these classes represents the subscription created by the Subscribe request.

1451 **R10.5.3-1** 1452 1453 1454 If a Subscribe request is addressed to an instance of CIM\_IndicationFilter, or results in the creation of an instance of CIM\_IndicationFilter, then a service shall create an instance of CIM\_IndicationSubscription and set the properties as indicated in [Table 5](#page-38-1) as part of a successful Subscribe operation.

#### <span id="page-38-1"></span>1455 **Table 5 – Required Properties for CIM\_IndicationSubscription and CIM\_FilterCollectionSubscription**

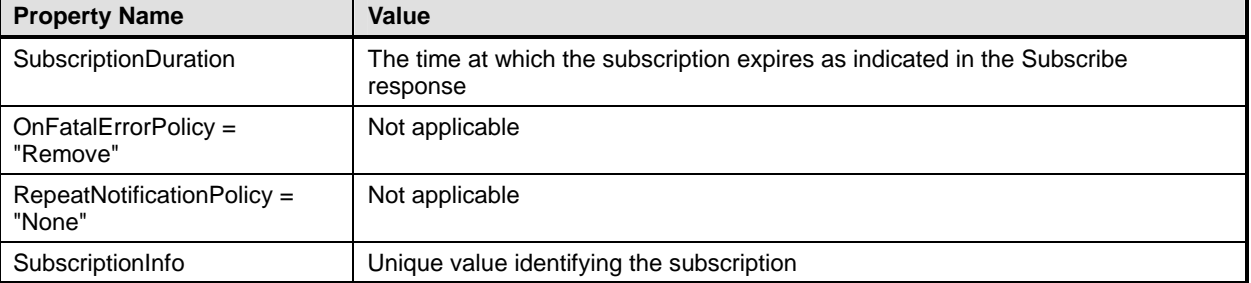

- 1456 **R10.5.3-2** 1457 1458 If a subscription request is addressed to an instance of CIM\_FilterCollection, then a service shall instead create an instance of CIM\_FilterCollectionSubscription with properties as indicated in [Table 5.](#page-38-1)
- 1459 **R10.5.3-3** 1460 If a service that supports Renew created an instance of CIM IndicationSubscription (or CIM\_FilterCollectionSubscription) when processing the Subscribe message, it shall update the
- 1461 SubscriptionDuration to reflect the new expiration time when processing the Renew message.
- 1462 1463 1464 1465 WS-Management 1.1 notifications uses the subscription manager EPR in the SubscribeReponse message to identify the subscription. It defines the wse:Identifier element for use as a reference parameter in this EPR, but it is not required. For convenience, it is recommended that this element be used and match the SubscriptionInfo property.

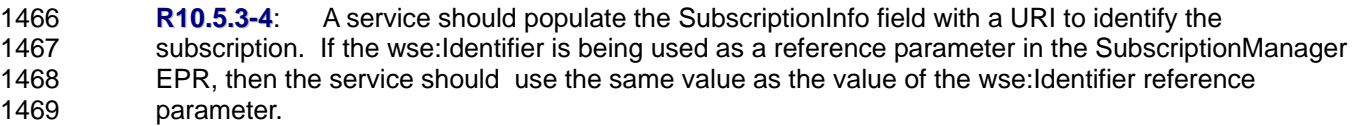

<span id="page-39-0"></span>Services can use the same URI format as outlined in 2.7 of the *[WS-Management Specification](#page-9-0)* for wsa:MessageID. 1470 1471

#### 1472 **10.5.4 Proxy Considerations**

1473 1474 In some cases, the WS-Management service might be a proxy or adapter to an existing system. Such implementations have the following two pieces of information to track:

- 1475 • the information about the subscription between the client and the WS-Management service
- 1476 • the information about the subscription between the WS-Management service and the CIM Server

1477 1478 1479 The rules in this specification describe how to represent the information about the subscription between the client and the WS-Management service. The representation of the information between the WS-Management service and the CIM Server is beyond the scope of this specification.

1480 1481 1482 1483 1484 Implementations can choose to represent this "local" subscription using similar techniques, but the information would differ in properties such as the CIM\_ListenerDestination.Destination that would be the address of the WS-Management service for the local subscription. Implementations can choose to create parallel subscriptions for each or do analysis to avoid sending the same indication multiple times on the local channel.

#### 1485 **10.6 Unsubscribe and Renew Requests**

1486 1487 A client may extend the duration of a subscription using a wse:Renew request, if the service supports such requests.

1488 **R10.6-1** : If a service supports notifications but does not support renewing subscriptions, the service 1489 1490 may fault a wse:Renew request with the fault code wse:UnableToRenew. If a service supports notifications, the service shall not fault a wse:Renew request with fault code wsa:ActionNotSupported

1491 1492 Unsubscribe and Renew requests may be addressed to a service using the SubscriptionManager EPR that was returned in the SubscribeResponse message.

1493 In lieu of using the SubscriptionManager EPR from the SubscribeResponse message, a client may

1494 construct a new SubscriptionManager EPR of a particular form that is acceptable to the service. If the

1495 1496 ReferenceParameters of the EPR uniquely specify an existing instance of IndicationSubscription or FilterCollectionSubscription, a service is required to accept the Unsubscribe or Renew request at the

- 1497 normal protocol endpoint address, that is, the protocol endpoint where that subscription can be seen with
- 1498 Enumerate or Get. The To address of the SubscriptionManager EPR is not necessarily valid over long
- 1499 1500 periods of time; the address may change because of dynamic addressing assigned to the protocol endpoint or subscription manager service.
- 1501 **R10.6-2:** A service shall accept an Unsubscribe request or Renew request whose EPR specifies a valid 1502 1503 1504 1505 instance of IndicationSubscription or FilterCollectionSubscription. A service shall accept a request of this form at the To address of the protocol endpoint at which the subscription can be accessed with Enumerate or Get operations. A service may also accept a request of this form at the To address of the SubscriptionManager EPR.
- 1506 1507 1508 If the EPR does not specify a valid and unique IndicationSubscription or FilterCollectionSubscription, then the service shall fault the request. For instance, if a subscription has been terminated for any reason, then a SubscriptionManager EPR or a constructed EPR specifying that subscription will not be valid.
- 1509 **R10.6-3:** A service shall delete at most one subscription as a result of an Unsubscribe request.

1510 1511 The Unsubscribe request shall be sufficiently specific that it removes one subscription, or none in the case of a fault for any reason.

- <span id="page-40-0"></span>When a subscription is terminated, a service is required to clean up data structures that were created to represent the subscription. 1512 1513
- 1514 1515 When a subscriber is no longer interested in receiving indications from a subscription, it can cancel the subscription using a wse:Unsubscribe request.
- 1516 **R10.6-4** : If a service created CIM indication-related instances as described in [10.5](#page-36-1), then the service 1517 shall delete those instances when the subscription is canceled for any reason.

#### 1518 1519 In all cases, the instance of CIM\_IndicationSubscription (or CIM\_FilterCollectionSubscription) is deleted because this instance represents the actual subscription.

1520 1521 1522 Instances of the other members of the association might be reused between subscriptions. For example, if a subscription were addressed to an existing filter (an instance of CIM\_IndicationFilter), then that instance need not be deleted when the subscription is deleted. The exact ownership of these instances and a

1523 method to determine when to delete them is beyond the scope of this specification.

# 1524 **11 Extrinsic Methods**

1525 Invoking an extrinsic method uses the action URIs and messages defined by the *[WS-CIM Mapping](#page-9-0)* 

*[Specification](#page-9-0)* (clause 8.3, "CIM Methods to WSDL Mappings"). The request and response message 1526

schemas for an extrinsic method are defined in the WS-CIM schema for the CIM class that defines the method (and the request and response message schemas use the XML namespace for that class). The 1529 wsa:Action URIs are derived from the XML namespace of the class and the method name as per the *WS*-1527 1528 1530 *[CIM Mapping Specification](#page-9-0)*. The endpoint reference is transformed into SOAP headers as defined by

[WS-Addressing](#page-9-0) and [WS-Management 1.1](#page-9-0), clause 5.1, in the same way as other WS-Management elements. 1531 1532

1533 1534 When using the WS-Management Default Addressing Model, the rules for ResourceURI and selector usage are the same as those described in clause [7](#page-15-1) of this specification.

# 1535 **12 Exceptions**

## 1536 **12.1 Fault Responses to Method Errors**

1537 1538 1539 1540 1541 For some CIM server implementations, invoking either an intrinsic or extrinsic method can result in the production of one or more exceptions before the corresponding method completes on the CIM server. In this case, the requested CIM operation may not be able to successfully complete and the service may not be able to return the output for the operation. The service responds with a SOAP fault message containing the exception instances according to the following rules:

1542 **R12.1-1:** If a service receives a WS-Management request message that translates into a CIM intrinsic 1543 1544 1545 or extrinsic method, the execution of the method results in one or more exceptions, the requested CIM operation does not complete, and the service is not able to return the output for the operation, the service should respond with a SOAP fault.

<span id="page-40-2"></span>1546 **R12.1-2:** A service responding to a WS-Management request that translated into a CIM intrinsic or 1547 1548 extrinsic method that did not complete and resulted in an exception should include each resultant exception object as peers in the SOAP fault's Detail element. The XML representation of each 1549 exception object shall conform to the mapping rules for CIM instances defined in the *[WS-CIM Mapping](#page-9-0)*  1550 *[Specification](#page-9-0)*.

<span id="page-40-1"></span>1551 **R12.1-3** : A service responding to a WS-Management request that translated into a CIM intrinsic or 1552 1553 1554 extrinsic method that did not complete and resulted in an exception should use WS-Management fault subcodes that correspond to the nature of the exception that has occurred. If the exception does not correspond to any defined WS-Management fault subcode, the service should use the

# WS-Management CIM Binding Specification **DSP0227** DSP0227

### 1555 wsmb:CIMException subcode.

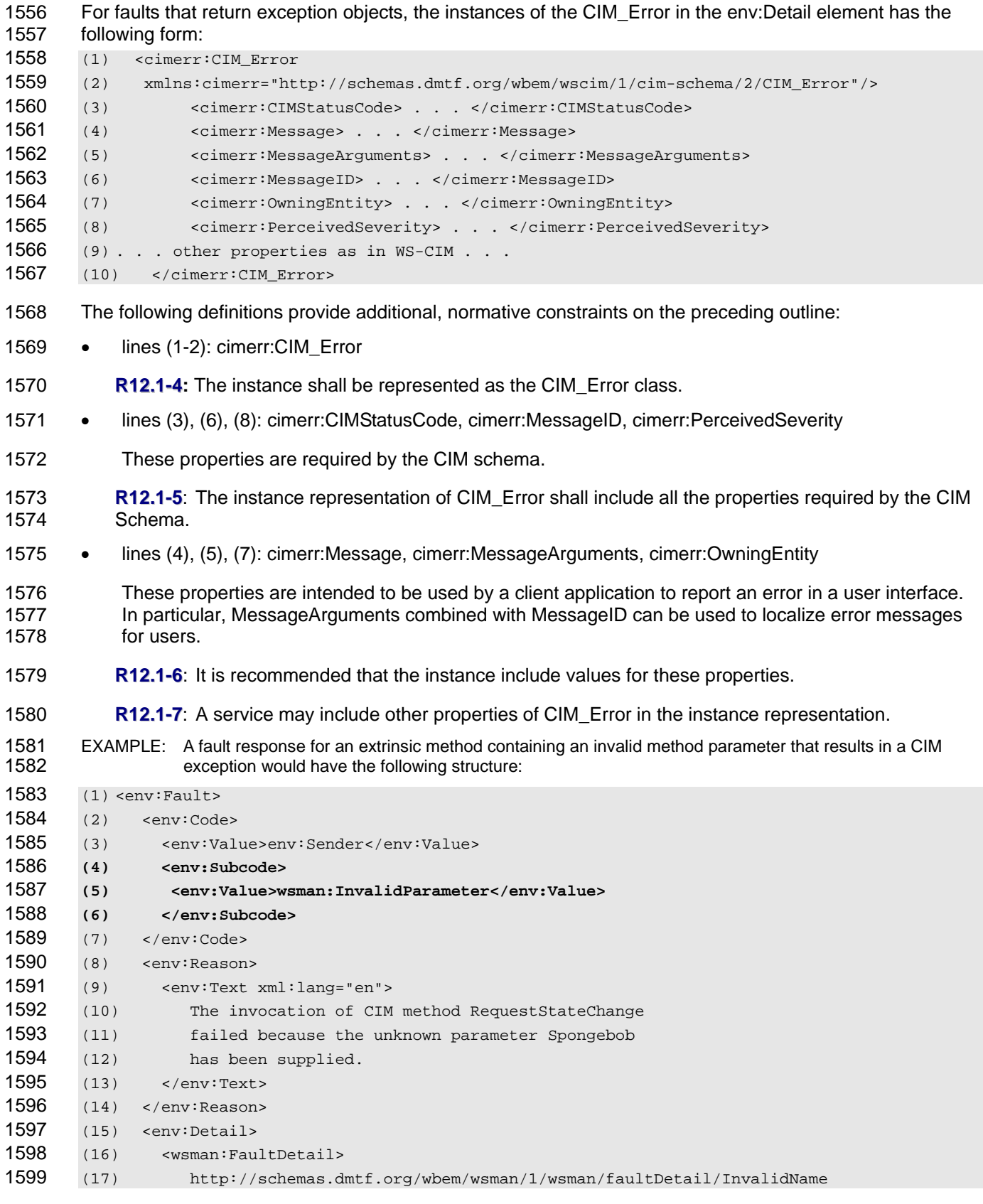

<span id="page-42-0"></span>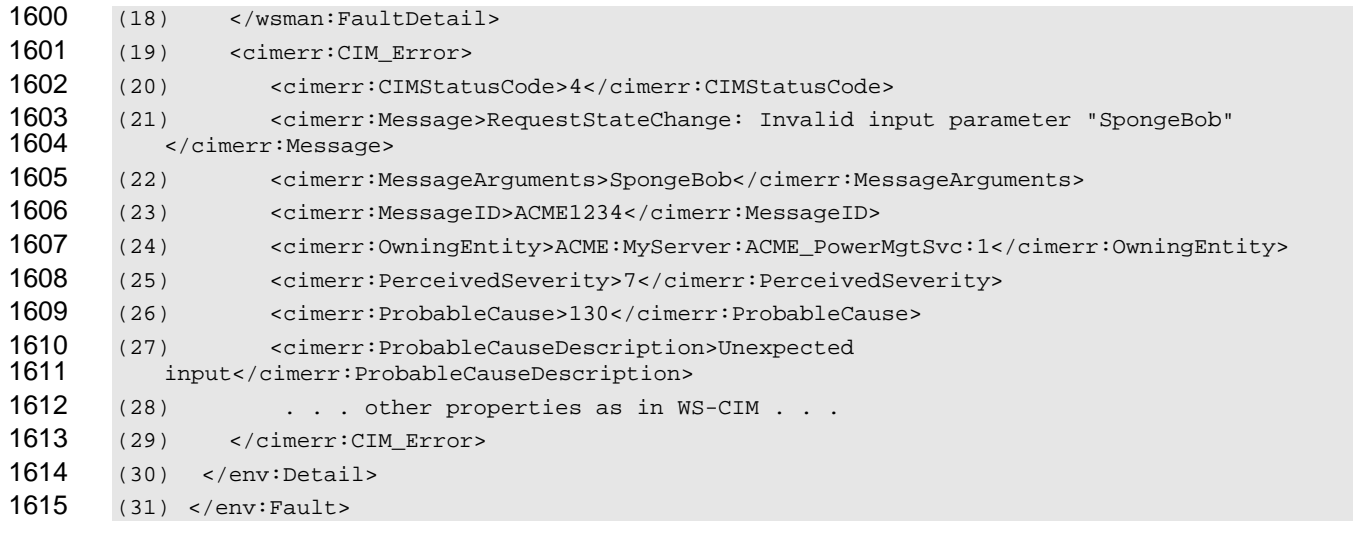

- For further information on the mapping of CIM exceptions to WS-Management fault subcodes, see clause [18.](#page-61-1)
- Services that support CIM\_Error may include classes derived from CIM\_Error, such as ACME\_Error, rather

 than CIM\_Error itself. In order for a client to determine which XML element of the SOAP Fault Detail

 represents CIM\_Error, this specification defines an XML attribute wsmb:IsCIM\_Error that has a type of

- Boolean. The attribute shall only be used in the CIM\_Error or a derived class of CIM\_Error element.
- In practice, interoperability is best served when CIM Error service implementations include the attribute with CIM Error or derived classes. No meaning may be inferred by the absence of the attribute.
- EXAMPLE: The IsCIM\_Error attribute may be used on a CIM\_Error element.
- <cimerr:CIM\_Error wsmb:IsCIM\_Error='true'> . . .
- **R12.1-8** : A service may include the IsCIM\_Error attribute with a value of true on a CIM\_Error (non- derived class) element.
- **R12.1-9** : A service should include the IsCIM\_Error attribute with a value of true on a CIM\_Error derived class element.
- **R12.1-10** : A Service should not include the IsCIM\_Error attribute on any element that does not represent a CIM\_Error or derived class of CIM\_Error.

### **12.2 Advertisement of Fault CIM\_Error Inclusion**

 [R12.1-2](#page-40-2) indicates that a service should include the appropriate CIM\_Error elements in Faults that are generated; however the service is not required to do so. There are situations in which clients will need to know whether a service will include this information in advance of sending a request message. To enable a client to detect this behavior, a service should advertise that it will send CIM\_Error elements in fault messages by including a <Capability FaultIncludesCIMError> element within the WS-Management IdentifyResponse message. The value of the <Capability\_FaultIncludesCIMError> is not meaningful and is ignored EXAMPLE: The following fragment illustrates the inclusion of this additional element.

- (1) <wsmid:IdentifyResponse>
- (2) <wsmid:ProtocolVersion>
- (3) http://schemas.dmtf.org/wbem/wsman/1/wsman.xsd
- (4) </wsmid:ProtocolVersion>
- (5)

<span id="page-43-0"></span>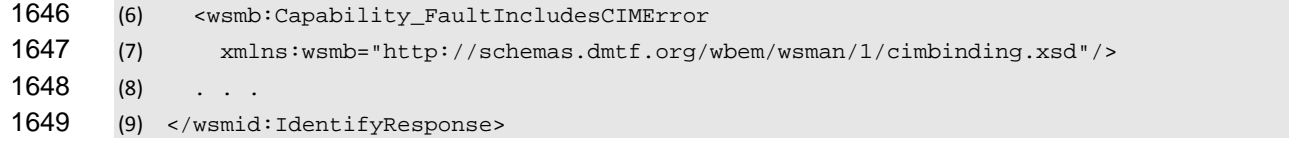

1650 **R12.2-1 :** A service that includes the <Capability\_FaultIncludesCIMError> element within an 1651 1652 IdentifyResponse message shall include the appropriate CIM\_Error element or elements within the SOAP Faults it generates when it does not successfully process a CIM operation.

1653 1654 1655 NOTE: There may be reasons (e.g., security concerns) for a service to create but not transmit a SOAP Fault. The term "generate" is used to indicate that a SOAP Fault is created. However, the generation of a Fault is independent of whether it is transmitted, and transmission is determined by the implementation.

# 1656 **13 CIM Specific WS-Management Options**

1657 This specification relies on the WS-Management OptionSet extensibility mechanism for common scenarios.

# 1658 **13.1 ShowExtensions Option**

1659 1660 1661 Some of the optional CIM properties may be expensive to calculate; as a result, they are not included in casual queries for the resource representation. Also, in some CIM Server implementations, the CIM Server may define additional system properties that are stored along with the standard CIM properties of a given 1662 class and that are exposed using the open content model defined in the XML Schema specified in the *[WS-](#page-9-0)*1663 *[CIM Mapping Specification](#page-9-0)*.

1664 1665 1666 1667 1668 The use of ShowExtensions allows a client to indicate that the XML resource representation should contain the elements that are expensive to calculate and the extension elements, along with the rest of the resource properties. The ShowExtensions option may be applied to the WS-Management 1.1 resource access Get message, the WS-Management 1.1 Enumeration Enumerate message, and the WS-Management 1.1 notifications Subscribe message.

- 1669 1670 When this option is applied to Enumerate, it communicates the desire for all resource representations returned by the enumeration sequence to include the extensions independent of whether they are returned
- 1671 in an EnumerateResponse or a PullResponse message.
- 1672 1673 When this option is applied to a Subscribe message, it communicates the desire for all events matching that Subscribe message to be returned with the extensions.
- 1674 This specification does not define any meaning for the ShowExtensions option on other messages. If
- 1675 necessary, the client may place extra content in Put and Create messages using the extension mechanism 1676 defined in the *[WS-CIM Mapping Specification](#page-9-0)*.

1677 1678 1679 Because vendor extensions can be large or expensive to retrieve, a standard option has been defined to enable or disable the vendor extensions to be returned with the resource representation. The default is to disable the return of vendor extensions.

- 1680 To show all extensions, a client sets the Option value to ShowExtensions, as follows:
- 1681 (1) <wsman:OptionSet>
- 1682 (2) <wsman:Option name="ShowExtensions"/>
- 1683 (3) <wsman:OptionSet>
- To hide extensions, a client omits or sets the Option to FALSE or 0. Any other value or an empty element implies that the extensions should be shown. 1684 1685
- 1686 **R13.1-1** : If a service receives a request with an OptionSet containing an Option named 1687 ShowExtensions in which the OptionSet header has mustUnderstand="TRUE" and the Option element
- <span id="page-44-0"></span>has mustComply="TRUE" and the value of the Option element is FALSE or 0, the service shall return the representation in minimal form or issue a fault.
- **R13.1-2** : If a service receives a request with an OptionSet containing an Option named ShowExtensions in which the OptionSet header has mustUnderstand="TRUE" and the Option element has mustComply="TRUE" and the value of the Option element is neither false nor 0, the service shall return the representation with additional information including the cim:Key and cim:Version attributes as 1694 per the *[WS-CIM Mapping Specification](#page-9-0)* and any vendor-defined extensions or issue a fault.
- **R13.1-3** : In the absence of this option (or mustComply requirements), a service should return the representation in minimal form or issue a fault.
- EXAMPLE: The following shows an example representation from a service that has implemented CIM schema version 2.11.0 that includes extensions. Note that all the vendor-specific properties come after the class properties.
- 1700 (1)<CIM\_ComputerSystem
- (2) xmlns="[http://schemas.dmtf.org/wbem/wscim/1/cim-schema/2/CIM\\_ComputerSystem](http://schemas.dmtf.org/wbem/wscim/1/cim-schema/2/CIM_ComputerSystem)"
- (3) xmlns:cim="http://schemas.dmtf.org/wbem/wscim/1/common"
- 1703  $(4)$  xmlns: $v=$ "http://vendor.com/..."
- (5) cim:Version="2.7.0">
- (7) <CreationClassName cim:Key="true"> ... </CreationClassName>
- (8) <Name cim:Key="true"> Blue-04 </Name>
- (9) <PrimaryOwnerName> Dave </PrimaryOwnerName>
- (10) ...

(6)

- (11) <v:PropetyCount>17</v:PropertyCount>
- (12) </CIM\_ComputerSystem>

# **14 Instance Representation**

- 1713 Instances are represented according to the XML namespace defined by the *[WS-CIM Mapping](#page-9-0)*
- *[Specification](#page-9-0)*. This clause defines additional constraints on that representation.
- WS-CIM allows references to be represented using any version of Addressing. However, this specification is associated with WS-Management, which requires that one of two specific addressing versions be used.
- **R14-1** : A service shall accept and return only instance representations in which XML elements corresponding to CIM reference properties are represented as EPRs conformant to the requirements defined in clause [6](#page-12-2).

# <span id="page-44-1"></span>**15 Client Access to CIM Class Metadata**

#### **15.1 Applicability**

- Client applications using WS-Man may need access to the MOFs that define classes of management data.
- **R15.1-1** : A WS-Man service should provide class metadata using the mechanism described in this clause.

#### **15.2 Non-Separability of Metadata Access Functions**

**R15.2-1** : If a service provides any class metadata operations described here, then all the normative statements in clause [15](#page-44-1) shall apply.

<span id="page-45-0"></span>For example, in order for a service to meet the requirements of this clause, the service must implement the GetSubclassPaths option described in [15.3](#page-45-1), and similarly for all other normative statements in this clause. 1728 1729

#### <span id="page-45-1"></span>1730 **15.3 Overview of Metadata Operations**

1731 The WS-Management metadata operations are modeled after a subset of class operations in the *Generic Operations Specification*, [DSP0223.](#page-9-0) The subset includes only operations to retrieve class metadata from a service; a client cannot define new classes or modify classes using these operations. 1732 1733

1734 1735 1736 1737 The metadata operations use existing WS-Management operations to retrieve class data from a service. A client can use WS-Management Enumerate and Get operations to locate and retrieve metadata. These operations are applied to special targets that retrieve class metadata rather than class instances. These targets present special properties that are used as Selectors to identify the class.

- 1738 Class metadata can be retrieved in two forms:
- 
- 1739 The XML schema format (XSD) defined by [DSP0230](#page-9-0) (WS-CIM); or
- 1740 The XML format defined by [DSP0201](#page-8-0) (CIM-XML).

1741 1742 1743 Additionally, services may support options that include or exclude specific pieces of metadata from the result. In particular, because CIM classes are organized in a hierarchy, there are options to support polymorphic retrieval of class and property metadata.

1744 1745 1746 The minimum requirements are very small to accommodate constrained implementations. For instance, services may be able to respond only with the URL of the metadata requested and not with the full result text. Such constrained implementations may support only a subset of the possible combinations of options.

1747 The operations defined here are intended to parallel operations defined in the CIM *Generic Operations* 

*Specification*, [DSP0223](#page-9-0). [Table 6](#page-45-2) describes the WS-Management operations targeted for retrieving 1748

- metadata that are equivalent to certain Generic Operations. 1749
- <span id="page-45-2"></span>

#### 1750 **Table 6 – GenOps Operations and WS-Man Equivalents**

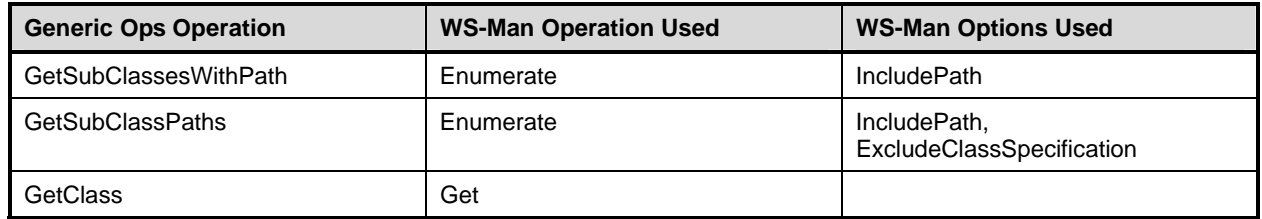

1751 **R15.3-1** : A service shall implement the WS-Man equivalent of the GetSubclassPaths operation.

- 1752 1753 Unless a service is very constrained with respect to memory and storage resources, it is strongly recommended that the service implement all of these operations.
- 1754 **R15.3-2** : A service should implement the WS-Man equivalents of either the GetSubclassesWithPath 1755 operation or the GetClass operation. A service may implement both operations.

### 1756 **15.4 Targets of Metadata Operations**

- 1757 **R15.4-1** : WS-Man operations that are targeted to retrieve metadata shall use the following targets to 1758 1759 specify that the Enumerate or Get operations are intended to retrieve only class definition data and not class instances.
- 1760 These targets specify the syntax in which the class metadata is to be returned in the response message.
- 1761 An operation will always return the class metadata in the format requested unless the
- 1762 ExcludeClassSpecification option is specified.

| $\cdot$<br>,<br>Γ.<br>× |
|-------------------------|
|-------------------------|

<span id="page-46-0"></span>1763 **Table 7 – Targets Used in ResourceURI to Enumerate or Get Class Information** 

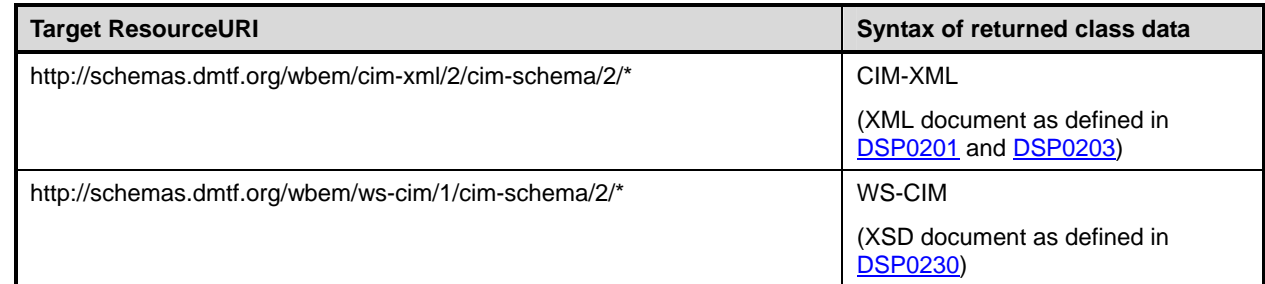

1764 **R15.4-2** : A service shall provide class metadata in WS-CIM format, and should provide class metadata 1765 in CIM-XML format.

#### 1766 **15.5 Class Metadata**

- 1767 The list of classes available at an endpoint may be a small subset of the CIM classes.
- 1768 **R15.5-1** : An endpoint shall contain the class metadata information of all classes for which instances 1769 might possibly appear in the endpoint.
- 1770 **R15.5-2** : A class named in a WS-Man operation targeted to retrieve metadata may be a class in the 1771 CIM schema or in an extension schema.

## 1772 **15.6 Target Properties**

- 1773 The targets in the table of ResourceURIs represent (synthetic) managed resources with two (synthetic)
- 1774 properties. These properties are used to select the metadata of specific classes.
- 1775

**Table 8 – Properties of a Class ResourceURI** 

| <b>Property name</b> | <b>Property value</b>                                                  |  |
|----------------------|------------------------------------------------------------------------|--|
| ClassName            | The name of a class including schema name and classname within schema. |  |
|                      | Example: CIM_Sensor                                                    |  |
| ClassPath            | The full WS-CIM URI for a class.                                       |  |
|                      | Example: http://schemas.dmtf.org/wbem/ws-cim/1/cim-schema/2/CIM_Sensor |  |

#### 1776 **15.7 Selectors**

- 1777 **R15.7-1** : An operation targeted to retrieve metadata shall specify the name of the CIM class with either 1778 a ClassName property or a ClassPath property.
- 1779 **R15.7-2** : The wsman:SelectorSet element of an Enumerate or Get operation that is targeted to retrieve 1780 1781 metadata shall include a Selector for exactly one of the properties ClassName or ClassPath. A service shall fault a request that includes Selectors for both ClassName and ClassPath.
- 1782 1783 Classes are specific to CIM namespaces. A classname may appear in multiple CIM namespaces. The special Selector named " cimnamespace" is used to specify CIM namespaces in requests and responses.
- 1784 **R15.7-3** : The wsman:SelectorSet element may optionally include a Selector for the \_\_cimnamespace.
- 1785 The metadata of classes with the same name may be the same or different in different namespaces.

#### <span id="page-47-0"></span>1786 **15.8 Options**

Several options specifying the content of the returned metadata may be added to a class operation. These 1787

WS-Management options correspond to input parameters in the CIM *[Generic Operations Specification](#page-9-0)*. The names of the options shown in [Table 9](#page-47-1) are to be given as the value of the Name attribute of a 1788 1789

1790 wsman:Option element.

1791 **R15.8-1** : Zero or more of the options listed in [Table 9](#page-47-1) may be included in wsman:Option elements of a 1792 1793 1794 wsman:OptionSet element of a class operation, with the effect on the content of the response message as specified in the table. A single wsman:Option element shall include exactly one of these options by name.

<span id="page-47-1"></span>1795

#### **Table 9 – Options That May Be Included in Operations Targeted at Metadata**

![](_page_47_Picture_236.jpeg)

1796 **R15.8-2**: If an OptionSet block is marked with mustUnderstand="1", and an individual option is marked 1797 with MustComply="true", and the service cannot process that option, then the service shall fault the 1798 request as described in clause 6.4 of the *[WS-Management Specification](#page-9-0)*, "wsman:OptionSet."

1799 1800 1801 For example, it is possible that some metadata cannot be represented in a particular metadata syntax. If an option requests information to be included in the result that cannot be represented in the chosen syntax, then the service may fault the request.

1802 1803 Note that in WS-Management all options have the value of "false" unless a value is explicitly stated as the value of the wsman:Option element. All the options defined here are Boolean. The value of any option is 1804 "false" unless "true" is explicitly stated as the value of the option. Consult the *[WS-Management](#page-9-0)* 

1805 *[Specification](#page-9-0)* (DSP0226), clause 6.4, for clarification.

- <span id="page-48-0"></span>[Table 10](#page-48-1) lists the impacts of some of the options. In the cases listed, an operation can choose to include or exclude in the response 1806 1807
- 1808 • Derived classes beyond the first level child classes;
- 1809 • Path EPRs; and
- 1810 • Class definition metadata.

1811 Not all combinations of options yield useful results for clients. For example, the combination of

1812 ExcludeClassSpecification="true" and IncludePath="false" will return no class metadata.

<span id="page-48-1"></span>![](_page_48_Picture_270.jpeg)

![](_page_48_Picture_271.jpeg)

Implementations may not be able to support all combinations of options. In particular, resource-constrained 1814

implementations that return only the URL of the metadata may not be able to support many combinations 1815

of options. For example, if an implementation returns URLs that access static documents, the number of 1816

different documents for different combinations of options may be limited. On the other hand, if the 1817

implementation returns URLs that access a service elsewhere in the network, then the service might 1818

embed the option specifications in the URLs, permitting the work of satisfying a large number of 1819

combinations to be offloaded to a service with greater resources. 1820

Rule R6.4-6 in the *[WS-Management Specification](#page-9-0)* specifies the fault detail to be issued by a service that 1821

cannot support a required option. 1822

## <span id="page-49-0"></span>1823 **15.9 EPR**

- 1824 **R15.9-1** : An EPR addressing a service that provides operations for retrieving metadata shall include 1825 the following elements.
- 1826

#### **Table 11 – Elements of the EPR of an Operation Targeted at Metadata**

![](_page_49_Picture_219.jpeg)

### 1827 **15.10 Paths**

1828 **R15.10-1** 1829 : The paths returned by the GetSubclassesWithPath and GetSubclassPaths operations shall be EPRs and shall follow the WS-Management default addressing model.

1830 1831 1832 To reduce the memory requirements for these functions in small footprint implementations, a path EPR returned by a service may specify the address of an endpoint other than the endpoint to which the operation was addressed.

#### 1834 1833 **15.11 Example: Enumerate Class Metadata for CIM\_ComputerSystem and Classes Derived from It**

1835 1836 The following XML fragment illustrates the use of the ResourceURI, Selectors, and Options to specify an operation targeted to retrieve metadata.

![](_page_49_Picture_220.jpeg)

<span id="page-50-0"></span>![](_page_50_Picture_236.jpeg)

- 1877 Faults defined in this specification must use the following action URI:
- 1878 http://schemas.dmtf.org/wbem/wsman/1/cimbinding/fault

# 1879 **16.1 wsmb:CIMException**

- 1880 [Table 12](#page-50-1) provides information about the wsmb:CIMException fault subcode.
- <span id="page-50-1"></span>1881

#### **Table 12 – wsmb:CIMException**

![](_page_50_Picture_237.jpeg)

<span id="page-51-0"></span>![](_page_51_Picture_246.jpeg)

#### 1882 **16.2 wsmb:PolymorphismModeNotSupported**

1883 [Table 13](#page-51-1) provides information about the wsmb:PolymorphismModeNotSupported fault subcode.

<span id="page-51-1"></span>1884 **Table 13 – wsmb:PolymorphismModeNotSupported** 

| <b>Fault Subcode</b> | wsmb:PolymorphismModeNotSupported                              |
|----------------------|----------------------------------------------------------------|
| <b>Action URI</b>    | http://schemas.dmtf.org/wbem/wsman/1/cimbinding/fault          |
| Code                 | s:Sender                                                       |
| Reason               | The resource does not support the requested polymorphism mode. |
| Detail               |                                                                |
| Comments             |                                                                |
| Applicability        | wsen:Enumerate, wse:Subscribe                                  |
| Remedy               | Try the request again without specifying a polymorphism mode.  |

# 1885 **17 Mapping for DSP0200 CIM Operations**

CIM Profiles define support for CIM operations for each CIM class used in the profile. These supported operations are defined in [DSP0200.](#page-8-0) This clause outlines the WS-Management equivalent operations for 1886 each supported CIM operation that is defined in **DSP0200** and additional uses of WS-Management 1887 functionality to achieve the same goal. 1888 1889

#### 1890 **17.1 Supported Operations**

- 1891 The following CIM operations have equivalents defined by this specification:
- 1892 • GetInstance: This operation is used to return a single CIM instance from the target namespace.
- 1893 1894 • DeleteInstance: This operation is used to delete a single CIM instance from the target namespace.
- 1895 • ModifyInstance: This operation is used to modify a single CIM instance in the target namespace.
- 1896 • CreateInstance: This operation is used to create a single CIM instance in the target namespace.
- 1897 1898 1899 • EnumerateInstances: This operation is used to enumerate instances of a CIM Class (this includes instances in the class and any subclasses in accordance with the polymorphic nature of CIM objects) in the target Namespace.
- 1900 1901 1902 • EnumerateInstanceNames: This operation is used to enumerate the names (model paths) of the instances of a CIM Class (this includes instances in the class and any subclasses in accordance with the polymorphic nature of CIM objects) in the target Namespace.
- 1903 1904 • Associators: This operation is used to enumerate CIM Objects (Classes or Instances) that are associated to a particular source CIM Object.
- 1905 1906 • AssociatorsNames: This operation is used to enumerate the names of CIM Objects (Classes or Instances) that are associated to a particular source CIM Object.
- 1907 1908 • References: This operation is used to enumerate the association objects that refer to a particular target CIM Object (Class or Instance).
- <span id="page-52-0"></span>• ReferenceNames: This operation is used to enumerate the association objects that refer to a particular target CIM Object (Class or Instance). 1909 1910
- 1911 The following subclauses define the mapping of the above operations over WS-Management.

#### 1912 **17.1.1 GetInstance**

- 1913 The mapping defined in [Table 14](#page-52-1) shall be used for the GetInstance operation.
- <span id="page-52-1"></span>1914

#### **Table 14 – GetInstance**

![](_page_52_Picture_187.jpeg)

1915 [Table 15](#page-52-2) provides the mapping of GetInstance arguments defined in clause 5.3.2.2 of [DSP0200.](#page-8-0)

#### <span id="page-52-2"></span>1916 **Table 15 – GetInstance Arguments**

![](_page_52_Picture_188.jpeg)

1917 [Table 16](#page-52-3) provides the mapping of status codes defined in **DSP0200** to equivalent SOAP faults defined in 1918 [DSP0226.](#page-9-0)

#### <span id="page-52-3"></span>1919 **Table 16 – GetInstance Error Codes**

![](_page_52_Picture_189.jpeg)

### 1920 **17.1.2 DeleteInstance**

1921 The mapping defined in [Table 17](#page-53-1) shall be used for the DeleteInstance operation.

#### <span id="page-53-1"></span><span id="page-53-0"></span>1922 **Table 17 – DeleteInstance**

![](_page_53_Picture_190.jpeg)

1923 [Table 18](#page-53-2) provides the mapping of the DeleteInstance arguments defined in clause 5.3.2.4 of [DSP0200.](#page-8-0)

#### <span id="page-53-2"></span>1924 **Table 18 – DeleteInstance Arguments**

![](_page_53_Picture_191.jpeg)

1925 [Table 19](#page-53-3) provides the mapping of status codes defined in **[DSP0200](#page-8-0)** to equivalent SOAP faults defined in 1926 DSP0226. [DSP0226.](#page-9-0)

#### <span id="page-53-3"></span>1927 **Table 19 – DeleteInstance Error Codes**

![](_page_53_Picture_192.jpeg)

#### 1928 **17.1.3 ModifyInstance**

1929 The mapping defined in [Table 20](#page-53-4) shall be used for the ModifyInstance operation.

<span id="page-53-4"></span>

#### 1930 **Table 20 – ModifyInstance**

![](_page_53_Picture_193.jpeg)

1931 [Table 21](#page-54-1) provides the mapping of the ModifyInstance arguments defined in clause 5.3.2.8 of [DSP0200](#page-8-0).

#### <span id="page-54-1"></span><span id="page-54-0"></span>1932 **Table 21 – ModifyInstance Arguments**

![](_page_54_Picture_178.jpeg)

1933 [Table 22](#page-54-2) provides the mapping of status codes defined in **[DSP0200](#page-8-0)** to equivalent SOAP faults defined in 1934 [DSP0226.](#page-9-0)

#### <span id="page-54-2"></span>1935 **Table 22 – ModifyInstance Error Codes**

![](_page_54_Picture_179.jpeg)

#### 1936 **17.1.4 CreateInstance**

- 1937 The mapping defined in [Table 23](#page-54-3) shall be used for the CreateInstance operation.
- 

#### <span id="page-54-3"></span>1938 **Table 23 – CreateInstance**

![](_page_54_Picture_180.jpeg)

1939 [Table 24](#page-55-1) provides the mapping of the CreateInstance arguments as defined in clause 5.3.2.6 of [DSP0200](#page-8-0).

#### <span id="page-55-1"></span><span id="page-55-0"></span>1940 **Table 24 – CreateInstance Arguments**

![](_page_55_Picture_183.jpeg)

1941 [Table 25](#page-55-2) provides the mapping of status codes defined in **[DSP0200](#page-8-0)** to equivalent SOAP faults defined in 1942 DSP0226. [DSP0226.](#page-9-0)

### <span id="page-55-2"></span>1943 **Table 25 – CreateInstance Error Codes**

![](_page_55_Picture_184.jpeg)

#### 1944 **17.1.5 EnumerateInstances**

- 1945 The mapping defined in [Table 26](#page-55-3) shall be used for the EnumerateInstances operation.
- 

#### <span id="page-55-3"></span>1946 **Table 26 – EnumerateInstances**

| <b>Operation</b>        | <b>EnumerateInstances</b>                        |
|-------------------------|--------------------------------------------------|
| <b>Operation target</b> | <b>CIM Server</b>                                |
| WS-Man operation        | WS-Management 1.1 Enumerate                      |
| EPR                     | Class-specific ResourceURI with no selectors     |
| Additional usage        | Use wsman: EnumerationMode=EnumerateObjectAndEPR |
| Notes                   |                                                  |

<sup>1947</sup> [Table 27](#page-55-4) provides the mapping of EnumerateInstances arguments as defined in clause 5.3.2.11 of 1948 [DSP0200.](#page-8-0)

### <span id="page-55-4"></span>1949 **Table 27 – EnumerateInstances Arguments**

![](_page_55_Picture_185.jpeg)

<span id="page-56-0"></span>![](_page_56_Picture_182.jpeg)

1950 [Table 28](#page-56-1) provides the mapping of status codes defined in **[DSP0200](#page-8-0)** to equivalent SOAP faults defined in 1951 [DSP0226.](#page-9-0)

#### <span id="page-56-1"></span>1952 **Table 28 – EnumerateInstances Error Codes**

![](_page_56_Picture_183.jpeg)

#### 1953 **17.1.6 EnumerateInstanceNames**

- 1954 The mapping defined in [Table 29](#page-56-2) shall be used for the EnumerateInstanceNames operation.
- 

#### <span id="page-56-2"></span>1955 **Table 29 – EnumerateInstanceNames**

![](_page_56_Picture_184.jpeg)

1956 [Table 30](#page-56-3) provides the mapping of EnumerateInstanceNames arguments as defined in clause 5.3.2.12 of 1957 DSP0200

#### <span id="page-56-3"></span>1958 **Table 30 – EnumerateInstanceNames Arguments**

![](_page_56_Picture_185.jpeg)

1959 [Table 31](#page-57-1) provides the mapping of status codes defined in **[DSP0200](#page-8-0)** to equivalent SOAP faults defined in 1960 [DSP0226.](#page-9-0)

<span id="page-57-1"></span><span id="page-57-0"></span>![](_page_57_Picture_184.jpeg)

#### 1961 **Table 31 – EnumerateInstanceNames Error Codes**

![](_page_57_Picture_185.jpeg)

#### 1962 **17.1.7 Associators**

1963 The mapping defined in [Table 32](#page-57-2) shall be used for the Associators operation.

#### <span id="page-57-2"></span>1964 **Table 32 – Associators**

![](_page_57_Picture_186.jpeg)

1965 [Table 33](#page-57-3) provides the mapping of the Associators arguments as defined in clause 5.3.2.14 of [DSP0200](#page-8-0).

<span id="page-57-3"></span>

#### 1966 **Table 33 – Associators Arguments**

![](_page_57_Picture_187.jpeg)

1967 [Table 34](#page-58-1) provides the mapping of status codes defined in **[DSP0200](#page-8-0)** to equivalent SOAP faults defined in 1968 DSP0226

#### <span id="page-58-1"></span><span id="page-58-0"></span>1969 **Table 34 – Associators Error Codes**

![](_page_58_Picture_194.jpeg)

#### 1970 **17.1.8 AssociatorNames**

1971 The mapping defined in [Table 35](#page-58-2) shall be used for the AssociatorNames operation.

#### <span id="page-58-2"></span>1972 **Table 35 – AssociatorNames**

![](_page_58_Picture_195.jpeg)

1973 [Table 36](#page-58-3) provides the mapping of the AssociatorNames arguments as defined in clause 5.3.2.15 of 1974 DSP0200. [DSP0200.](#page-8-0)

#### <span id="page-58-3"></span>1975 **Table 36 – AssociatorNames Arguments**

![](_page_58_Picture_196.jpeg)

- [Table 37](#page-58-4) provides the mapping of status codes as defined in **DSP0200** to equivalent SOAP faults defined 1977 in **[DSP0226](#page-9-0)**. 1976
- 

#### <span id="page-58-4"></span>1978 **Table 37 – AssociatorNames Error Codes**

![](_page_58_Picture_197.jpeg)

<span id="page-59-0"></span>![](_page_59_Picture_196.jpeg)

#### 1979 **17.1.9 References**

1980 The mapping defined in [Table 38](#page-59-1) shall be used for the References operation.

#### <span id="page-59-1"></span>1981 **Table 38 – References**

![](_page_59_Picture_197.jpeg)

1982 [Table 39](#page-59-2) provides the mapping of the References arguments as defined in clause 5.3.2.16 of [DSP0200.](#page-8-0)

#### <span id="page-59-2"></span>1983 **Table 39 – References Arguments**

![](_page_59_Picture_198.jpeg)

[Table 40](#page-59-3) provides the mapping of status codes as defined in **DSP0200** to equivalent SOAP faults defined 1985 in **[DSP0226](#page-9-0)**. 1984

#### <span id="page-59-3"></span>1986 **Table 40 – References Error Codes**

![](_page_59_Picture_199.jpeg)

<span id="page-60-0"></span>![](_page_60_Picture_191.jpeg)

#### 1987 **17.1.10 ReferenceNames**

- 1988 The mapping defined in [Table 41](#page-60-1) shall be used for the ReferenceNames operation.
- 

#### <span id="page-60-1"></span>1989 **Table 41 – ReferenceNames**

![](_page_60_Picture_192.jpeg)

1990 [Table 42](#page-60-2) provides the mapping of the ReferenceNames arguments as defined in clause 5.3.2.17 of 1991 DSP0200. [DSP0200.](#page-8-0)

#### <span id="page-60-2"></span>1992 **Table 42 – ReferenceNames Arguments**

![](_page_60_Picture_193.jpeg)

[Table 43](#page-60-3) provides the mapping of status codes as defined in **DSP0200** to equivalent SOAP faults defined 1994 in **[DSP0226](#page-9-0)**. 1993

#### <span id="page-60-3"></span>1995 **Table 43 – ReferenceNames Error Codes**

![](_page_60_Picture_194.jpeg)

#### 1996 **17.1.11 ExecQuery**

#### 1997 This operation is supported for the CIM query language (CQL). See [8.1](#page-16-1) for more details.

<span id="page-61-0"></span>![](_page_61_Picture_201.jpeg)

# <span id="page-61-1"></span>2012 **18 Mapping of Error Messages to SOAP Fault Subcodes**

- 2013 2014 [Table 44](#page-61-2) outlines suggested mappings of CIM error messages to corresponding subcodes to be used when returning SOAP faults.
- <span id="page-61-2"></span>2015

## **Table 44 – CIM Error Messages with Corresponding Subcode Mappings**

![](_page_61_Picture_202.jpeg)

<span id="page-62-0"></span>![](_page_62_Picture_189.jpeg)

# 2016 **19 XSD**

A normative copy of the XML schemas [\(XML Schema Part 1](#page-9-0), XML Schema [Part 2](#page-9-0)) for this specification may be retrieved by resolving the XML namespace URIs for this specification (listed in clause [5](#page-11-2)). 2017 2018

## 2019 **20 WSDL**

2020 2021 2022 This specification does not define a normative WSDL document. While it is possible to define a generic WSDL document that can apply to all CIM classes, it does a disservice to developers who can provide a more specific WSDL document tailored to a specific CIM class.

- 2023 **R20-1** : WSDL documents for a CIM class should include all WS-Management 1.1 resource access 2024 operations.
- 2025 **R20-2** : WSDL documents for a CIM class or the query engine should include all WS-Management 1.1 2026 Enumeration operations.
- 2027 **R20-3** : WSDL documents for a CIM class or the query engine should include all WS-Management 1.1 2028 notifications operations.
- 2029 **R20-4** : WSDL documents for a CIM class should include operations for all extrinsic methods defined 2030 by the class.

# **ANNEX A (informative)**

# **Change Log**

![](_page_63_Picture_60.jpeg)

2036

<span id="page-64-0"></span>![](_page_64_Picture_39.jpeg)